### **Cloud Container Engine**

## **Service Overview**

**Issue** 01 **Date** 2024-05-06

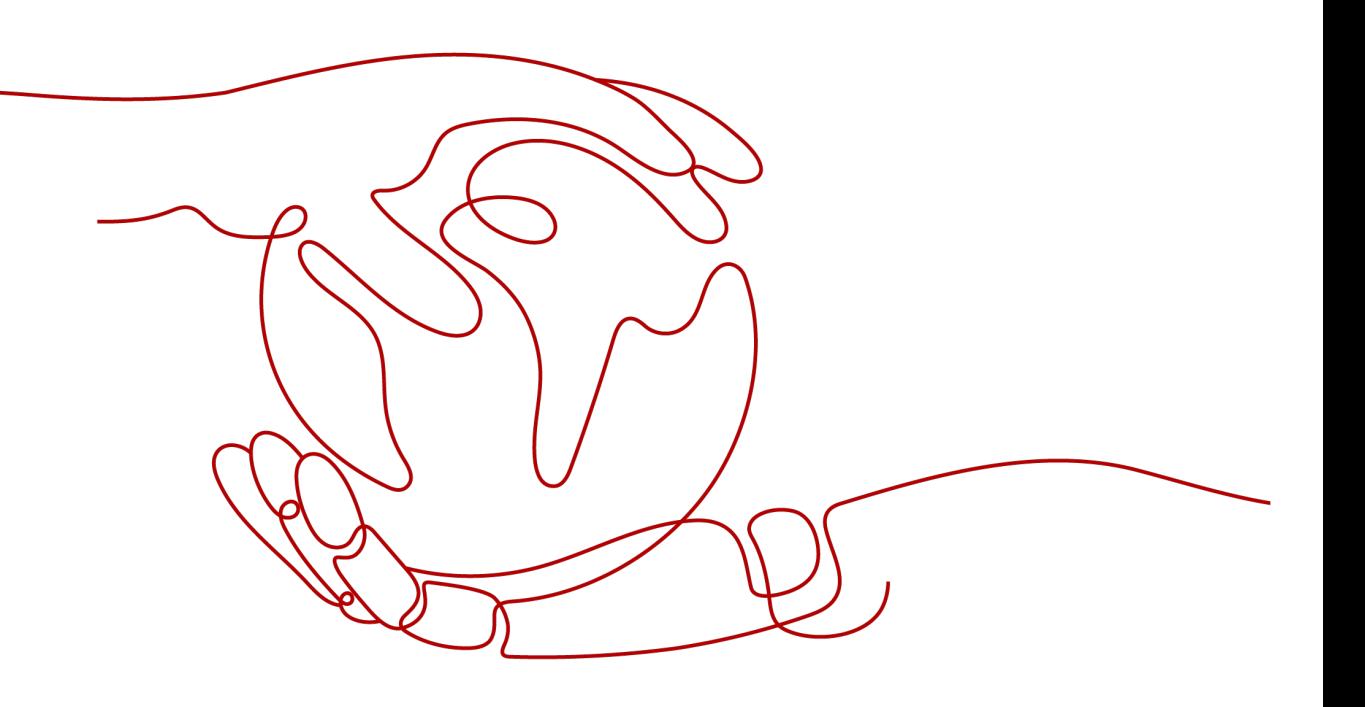

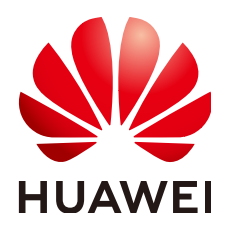

#### **Copyright © Huawei Cloud Computing Technologies Co., Ltd. 2024. All rights reserved.**

No part of this document may be reproduced or transmitted in any form or by any means without prior written consent of Huawei Cloud Computing Technologies Co., Ltd.

#### **Trademarks and Permissions**

**ND** HUAWEI and other Huawei trademarks are the property of Huawei Technologies Co., Ltd. All other trademarks and trade names mentioned in this document are the property of their respective holders.

#### **Notice**

The purchased products, services and features are stipulated by the contract made between Huawei Cloud and the customer. All or part of the products, services and features described in this document may not be within the purchase scope or the usage scope. Unless otherwise specified in the contract, all statements, information, and recommendations in this document are provided "AS IS" without warranties, guarantees or representations of any kind, either express or implied.

The information in this document is subject to change without notice. Every effort has been made in the preparation of this document to ensure accuracy of the contents, but all statements, information, and recommendations in this document do not constitute a warranty of any kind, express or implied.

## **Contents**

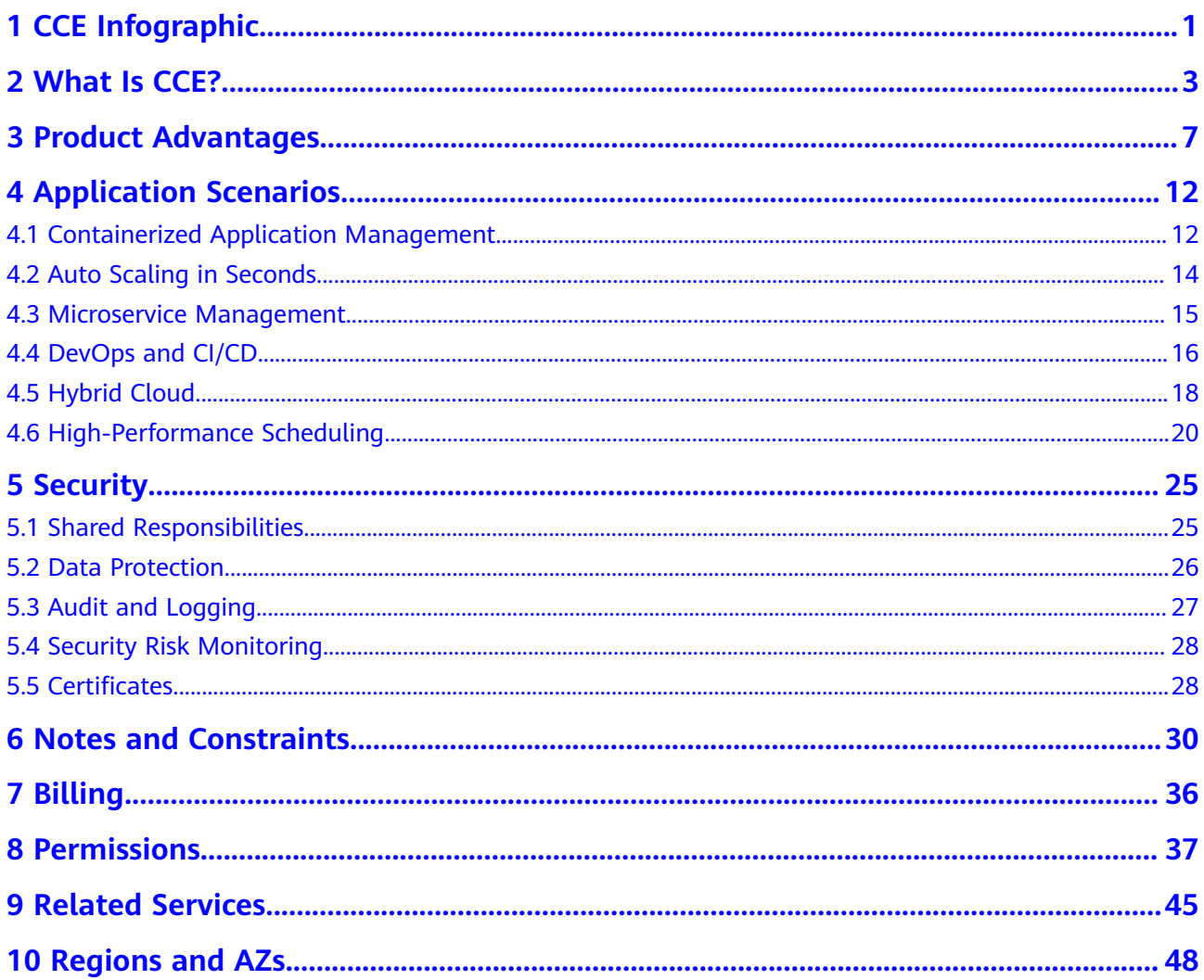

## <span id="page-3-0"></span>**1 CCE Infographic**

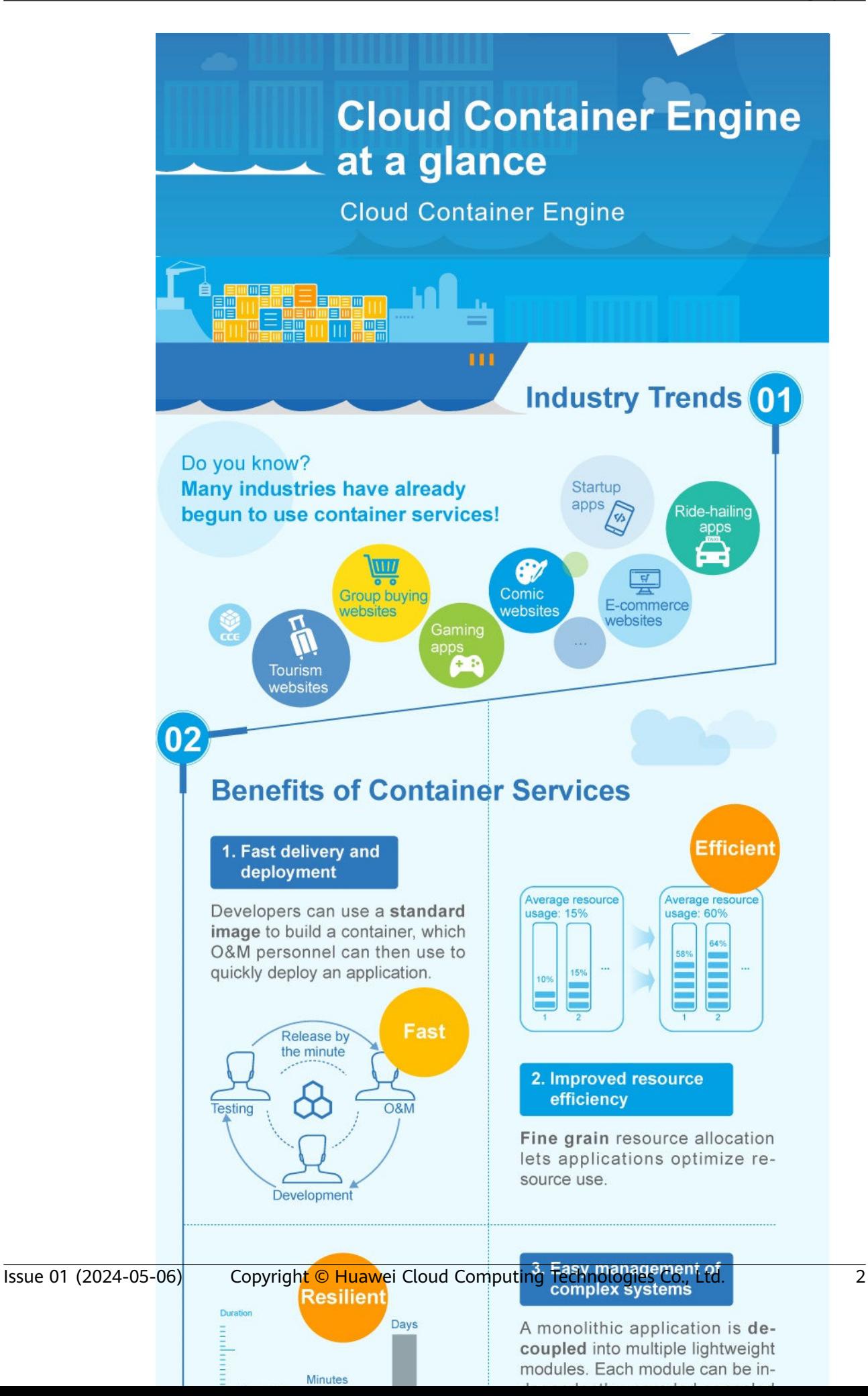

## **2 What Is CCE?**

<span id="page-5-0"></span>Cloud Container Engine (CCE) is a Kubernetes cluster hosting service for enterprises. It offers complete lifecycle management for containerized applications and delivers scalable, high-performance solutions for deploying and managing cloud-native apps.

#### **Why CCE?**

CCE is a one-stop platform integrating compute (ECS or BMS), networking (VPC, EIP, and ELB), storage (EVS, OBS, and SFS), and many other services. It supports heterogeneous computing architectures such as GPU, NPU, and Arm. Multi-AZ, multi-region disaster recovery ensures high availability of **[Kubernetes](https://kubernetes.io/)** clusters.

Huawei Cloud is one of world's first Kubernetes Certified Service Providers (KCSPs) and China's first participant in the Kubernetes community. It has long been contributing to open source container communities and taking lead in the container ecosystem. Huawei Cloud is also a founder and platinum member of Cloud Native Computing Foundation (CNCF). CCE is one of the first Certified Kubernetes offerings in the world.

For more information, see **[Product Advantages](#page-9-0)** and **[Application Scenarios](#page-14-0)**.

#### **CCE Cluster Types**

There are multiple CCE products.

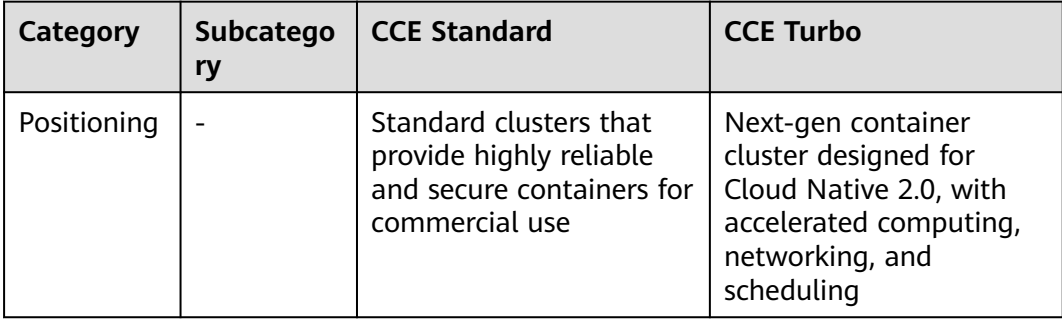

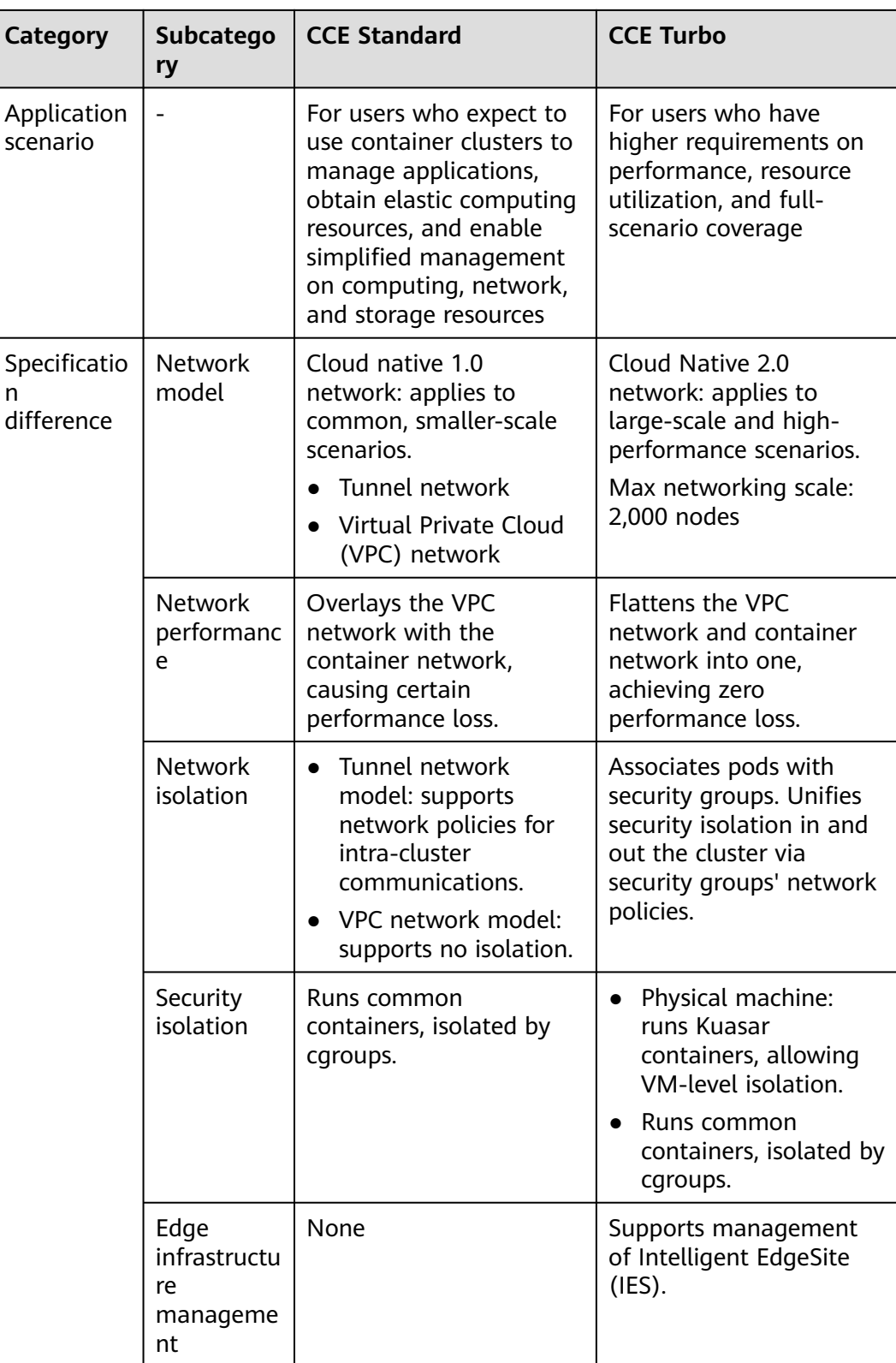

#### **CCE Cluster Architecture**

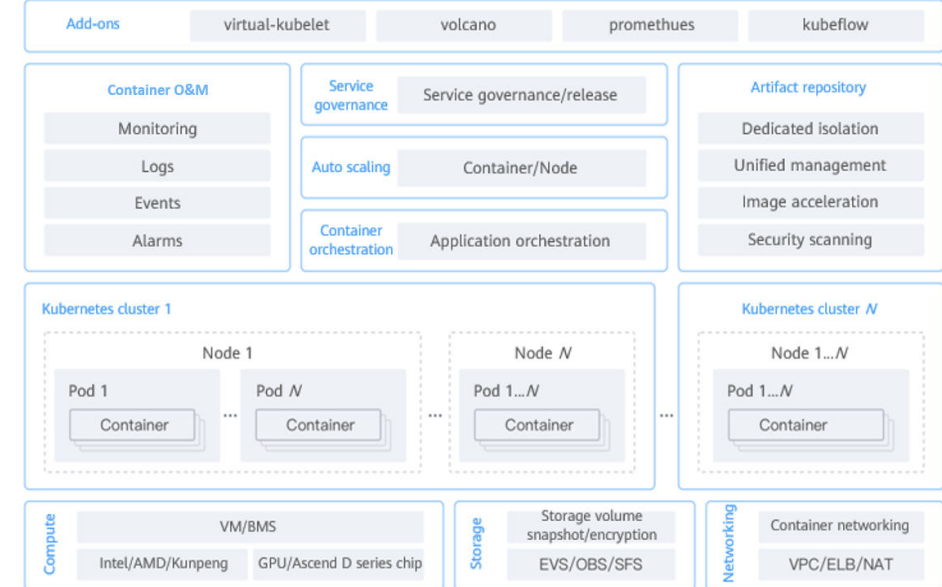

#### **Figure 2-1** CCE cluster architecture

- Compute: CCE supports various Huawei Cloud compute instances including both VMs and BMS servers running on Kunpeng, GPUs, or Huawei Ascend chips, allowing GPU virtualization, shared scheduling, and resource-aware scheduling optimization.
- Networking: supports interconnection with high-performance, secure, reliable, and multi-protocol dedicated load balancers as the service traffic ingress.
- Storage: provides cloud storage services like Elastic Volume Service (EVS), Scalable File Service (SFS), and Object Storage Service (OBS) and capabilities of disk encryption, snapshot, and backup.
- Kubernetes cluster service: provides full lifecycle cluster management, including cluster buying, connecting, upgrading, and management.
- Container orchestration: CCE provides a console for managing Helm charts, helping you easily deploy applications using the charts and manage applications on the console.
- Artifact repository: interconnects with SoftWare Repository for Container (SWR) to support full lifecycle management of images. It provides easy-touse, secure, and reliable image management, helping you quickly deploy containerized applications.
- Auto scaling: enables resource scaling for workloads and nodes. With auto scaling, CCE allows you to economically adjust compute resources based on service requirements and policies.
- Service governance: CCE integrates Application Service Mesh (ASM). Grayscale release, traffic governance and monitoring, all done in a non-intrusive manner.
- Container O&M: CCE integrates Container Intelligent Analysis (CIA) so that CCE can monitor applications and resources in real time, collect, manage, and

analyze logs, collect metrics and events, and provide one-click monitoring function.

● Add-ons: CCE provides multiple types of add-ons for you to manage your clusters as required.

#### **CCE Learning Path**

You can click **[here](https://support.huaweicloud.com/intl/en-us/cce/index.html)** to learn about the fundamentals about CCE so that you can use CCE and perform O&M with ease.

# **3 Product Advantages**

#### <span id="page-9-0"></span>**Why CCE?**

CCE is a container service built on Docker and Kubernetes. A wealth of features enable you to run container clusters at scale. CCE eases containerization thanks to its reliability, performance, and open source engagement.

#### **Easy to Use**

- Creating a Kubernetes cluster is as easy as a few clicks on the web console. You can deploy and manage VMs and BMSs together.
- CCE automates deployment and O&M of containerized applications throughout their lifecycle.
- You can resize clusters and workloads by setting auto scaling policies. In-themoment load spikes are no longer headaches.
- The console walks you through the steps to upgrade Kubernetes clusters.
- CCE supports turnkey Application Service Mesh (ASM) and Helm charts.

#### **High Performance**

- CCE draws on years of field experience in compute, networking, storage, and heterogeneous infrastructure and provides you high-performance cluster services. You can concurrently launch containers at scale.
- AI computing is 3x to 5x better with NUMA BMSs and high-speed InfiniBand network cards.

#### **Highly Available and Secure**

HA: Three master nodes in different AZs for your cluster control plane. Multiactive DR for your nodes and workloads. All these ensure service continuity when one of the nodes is down or an AZ gets hit by natural disasters.

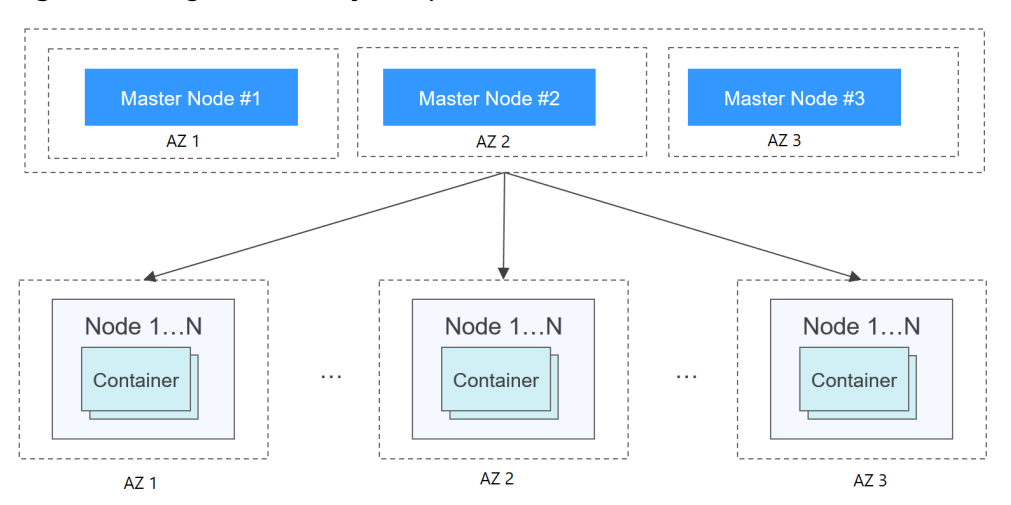

**Figure 3-1** High-availability setup of clusters

Secure: Integrating IAM and Kubernetes RBAC, CCE clusters are under your full control. You can set different RBAC permissions for IAM users on the console.

#### **Open and Compatible**

- CCE runs on Docker that automates container deployment, discovery, scheduling, and scaling.
- CCE is compatible with native Kubernetes APIs and kubectl. Updates from Kubernetes and Docker communities are regularly incorporated into CCE.

#### **Comparative Analysis of CCE and On-Premises Kubernetes Cluster Management Systems**

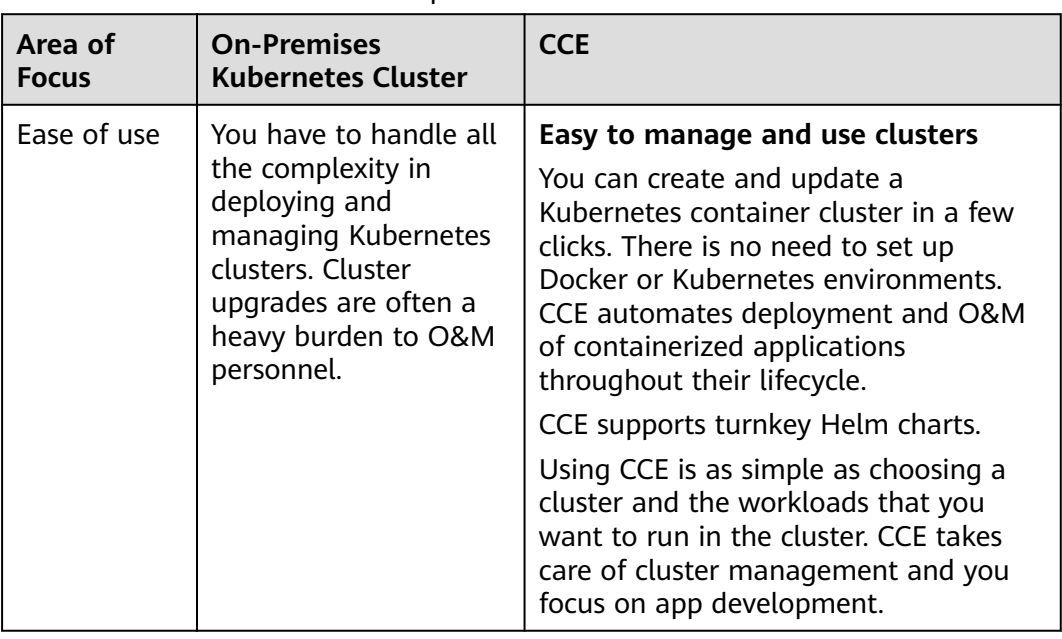

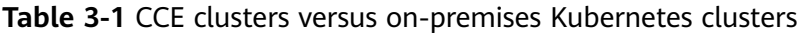

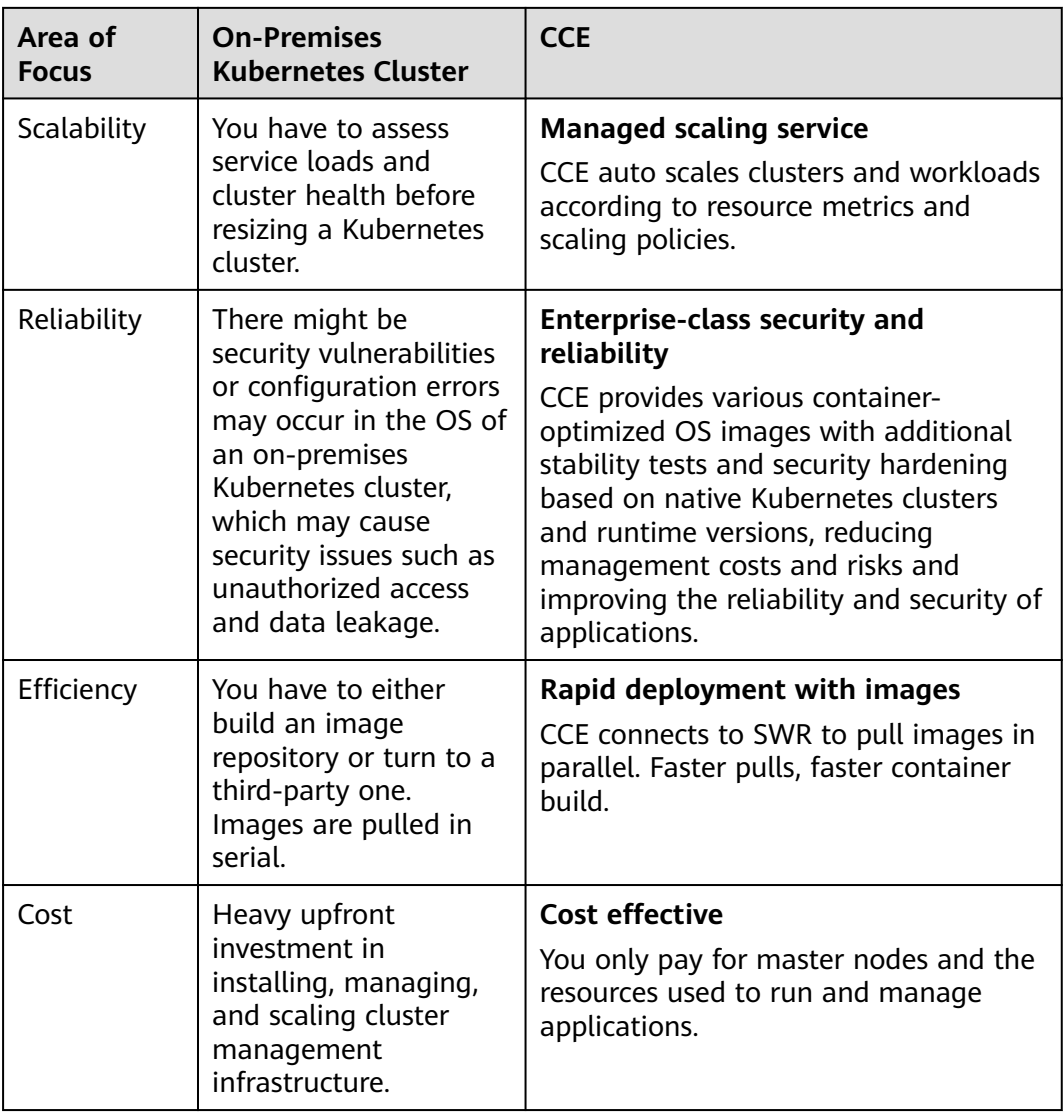

#### **Why Containers?**

Docker is written in the Go language designed by Google. It provides operatingsystem-level virtualization. Linux Control Groups (cgroups), namespaces, and UnionFS (for example, AUFS) isolate each software process. A Docker container packages everything needed to run a software process. Containers are independent from each other and from the host.

Docker has moved forward to enhance container isolation. Containers have their own file systems. They cannot see each other's processes or network interfaces. This simplifies container creation and management.

VMs use a hypervisor to virtualize and allocate hardware resources (such as memory, CPU, network, and disk) of a host machine. A complete operating system runs on a VM. Each VM needs to run its own system processes. On the contrary, a container does not require hardware resource virtualization. It runs an application process directly in the the host machine OS kernel. No resource overheads are incurred by running system processes. Therefore, Docker is lighter and faster than VMs.

App 3 App 1 App<sub>2</sub> **Bins/Libs Bins/Libs Bins/Libs** App 2 App 3 App 1 Guest OS Guest OS Guest OS **Bins/Libs Bins/Libs Bins/Libs** Container engine Hypervisor Host operating system Operating system Infrastructure Infrastructure Hypervisor-based virtualization Containerization

**Figure 3-2** Comparison between Docker containers and VMs

To sum up, Docker containers have many advantages over VMs.

#### **Resource use**

Containers have no overheads for virtualizing hardware and running a complete OS. They are faster than VMs in execution and file storage, while having no memory loss.

#### **Start speed**

It takes several minutes to start an application on a VM. Docker containers run on the host kernel without needing an independent OS. Apps in containers can start in seconds or even milliseconds. Development, testing, and deployment can be much faster.

#### **Consistent environment**

Different development, testing, and production environments sometimes prevent bug discovery before rollout. A Docker container image includes everything needed to run an application. You can deploy the same copy of configurations in different environments.

#### **Continuous delivery and deployment**

"Deploy once, run everywhere" would be great for DevOps personnel.

Docker supports CI/CD by allowing you to customize container images. You compile Dockerfiles to build container images and use CI systems for testing. The Ops team can deploy images into production environments and use CD systems for auto deployment.

The use of Dockerfiles makes the DevOps process visible to everyone in a DevOps team. Developers can better understand both user needs and the O&M headaches faced by the Ops team. The Ops team can also have some knowledge of the must-met conditions to run the application. The knowledge is helpful when the Ops personnel deploy container images in production.

#### **Portability**

Docker ensures environmental consistency across development, testing, and production. Portable Docker containers work the same, regardless of their running environments. Physical machines, VMs, public clouds, private clouds, or even laptops, you name it. Apps are now free to migrate and run anywhere.

#### **Application update**

Docker images consist of layers. Each layer is only stored once and different images can contain the exact same layers. When transferring such images, those same layers get transferred only once. This makes distribution efficient. Updating a containerized application is also simple. Either edit the top-most writable layer in the final image or add layers to the base image. Docker joins hands with many open source projects to maintain a variety of high-quality official images. You can directly use them in the production environment or easily build new images based on them.

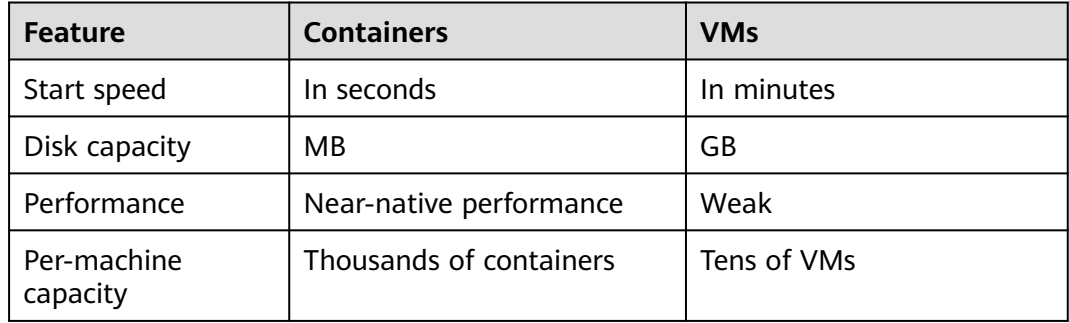

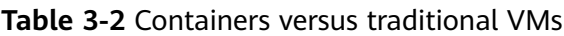

## **4 Application Scenarios**

## <span id="page-14-0"></span>**4.1 Containerized Application Management**

#### **Application Scenario**

In CCE, you can run clusters with x86 and Arm nodes. Create and manage Kubernetes clusters. Deploy containerized applications in them. All done in CCE.

- Containerized web applications: CCE clusters interconnect with Huawei Cloud middleware such as GaussDB and Redis and support HA DR, auto scaling, public network release, and gray upgrade, helping you quickly deploy web service applications.
- Middleware deployment platform: CCE clusters can be used as middleware deployment platforms to implement stateful applications with StatefulSets and PVCs. In addition, load balancers can be used to expose middleware services.
- Jobs and cron jobs: Job and cron job applications can be containerized to reduce the dependency on the host system. Global resource scheduling secures the resource usage during task running and improves the overall resource usage in the cluster.

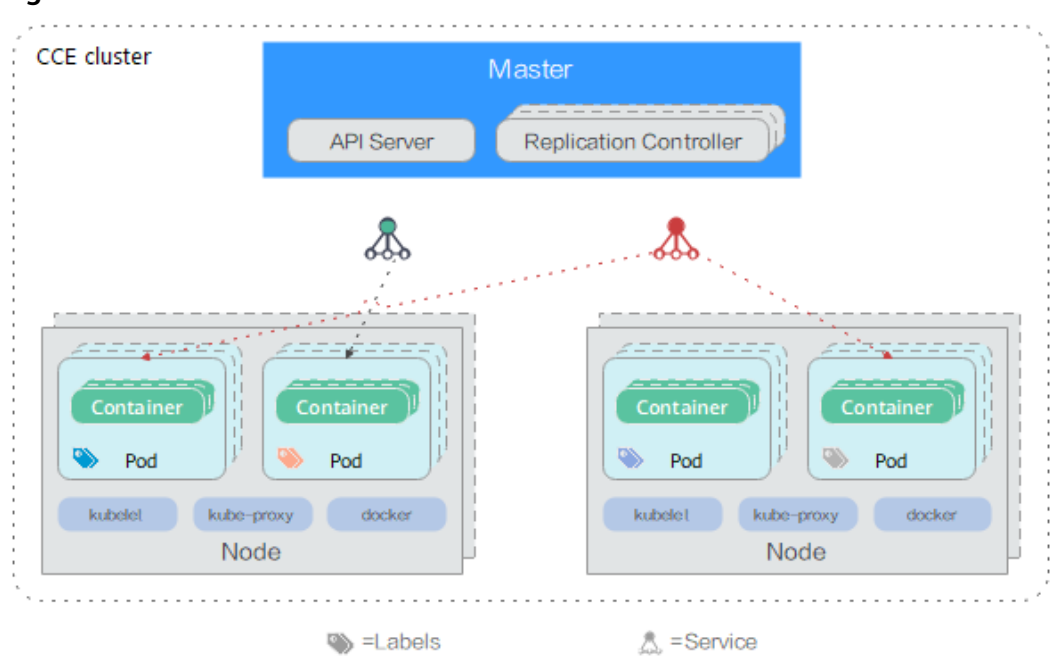

#### **Figure 4-1** CCE cluster

#### **Benefits**

Containerization requires less resources to deploy application. Services are not uninterrupted during upgrades.

#### **Advantages**

- Multiple types of workloads Runs Deployments, StatefulSets, DaemonSets, jobs, and cron jobs to meet different needs.
- Application upgrade

Upgrades your apps in replace or rolling mode (by proportion or by number of pods), or rolls back the upgrades.

Auto scaling

Auto scales your nodes and workloads according to the policies you set.

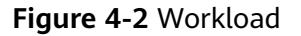

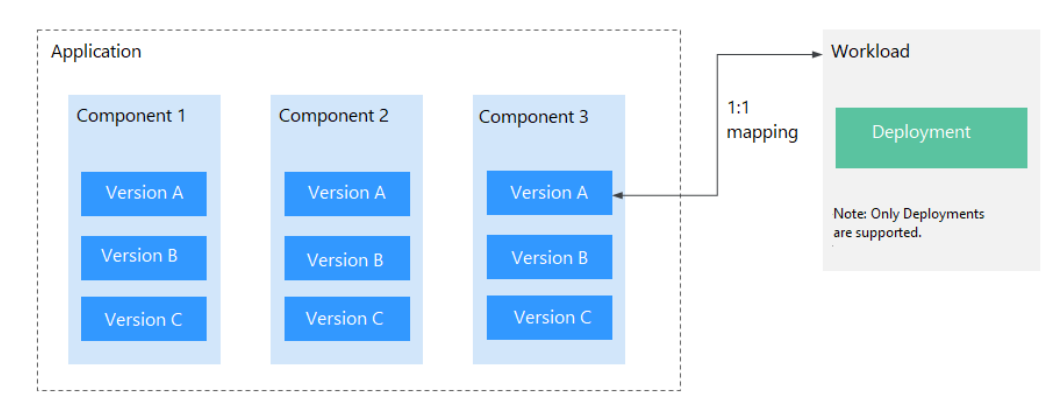

### <span id="page-16-0"></span>**4.2 Auto Scaling in Seconds**

#### **Application Scenarios**

- Shopping apps and websites, especially during promotions and flash sales
- Live streaming, where service loads often fluctuate
- Games, where many players may go online in certain time periods

#### **Benefits**

CCE auto adjusts capacity to cope with service surges according to the policies you set. CCE adds or reduces cloud servers and containers to scale your cluster and workloads. Your applications will always have the right resources at the right time.

#### **Advantages**

● Flexible

Allows diverse types of scaling policies and scales containers within seconds once triggered.

- **Highly available** Monitors pod running and replaces unhealthy pods with new ones.
- Lower costs Bills you only for the scaled cloud servers as you use.

#### **Related Services**

Add-ons: autoscaler and cce-hpa-controller

- Auto scaling for workloads: CronHPA (CronHorizontalPodAutoscaler) + HPA (Horizontal Pod Autoscaling)
- Auto scaling for clusters: CA (Cluster AutoScaling)

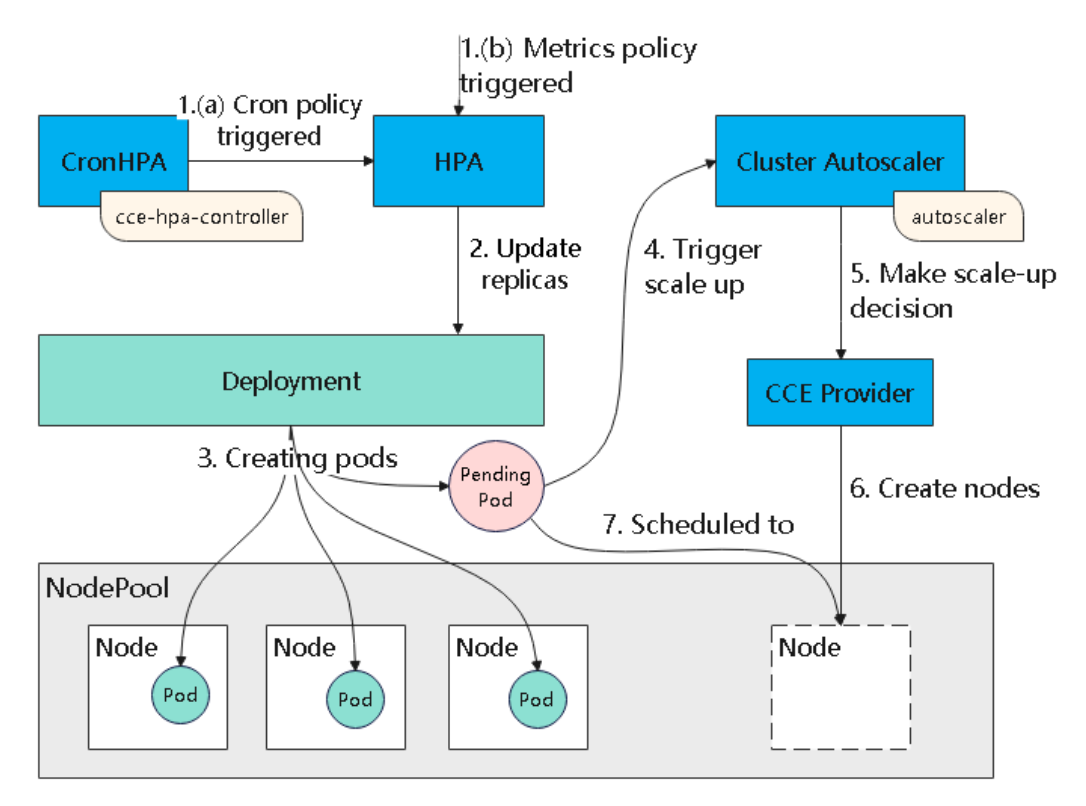

#### <span id="page-17-0"></span>**Figure 4-3** How auto scaling works

### **4.3 Microservice Management**

#### **Application Scenarios**

Service systems are becoming more complex. Traditional architectures are failing. A popular solution is microservice, which divides an application into smaller units. Microservices are independently developed, deployed, and scaled. Microservice and container simplify app delivery, while making apps more reliable and scalable.

Distributed apps are now possible. Yet more microservices mean more complex O&M, debugging, and SecOps. These complexities demand extra coding. In this regard, CCE provides an efficient management solution.

#### **Benefits**

CCE integrates Application Service Mesh (ASM). Grayscale release, traffic governance, all done in a non-intrusive manner.

#### **Advantages**

- Out-of-the-box usability Once enabled, ASM serves your apps in CCE to manage traffic flows.
- Intelligent routing You can add HTTP/TCP connection policies and security policies without changing your code.

<span id="page-18-0"></span>Visibility into traffic

CCE works with ASM and APM to monitor your apps in a non-intrusive way. You can enjoy a full view of your services based on the collected data. Capabilities include real-time traffic topology, tracing, performance monitoring, and runtime diagnosis.

#### **Related Services**

Elastic Load Balance (ELB), Application Performance Management (APM), Application Operations Management (AOM)

**Figure 4-4** Microservice governance

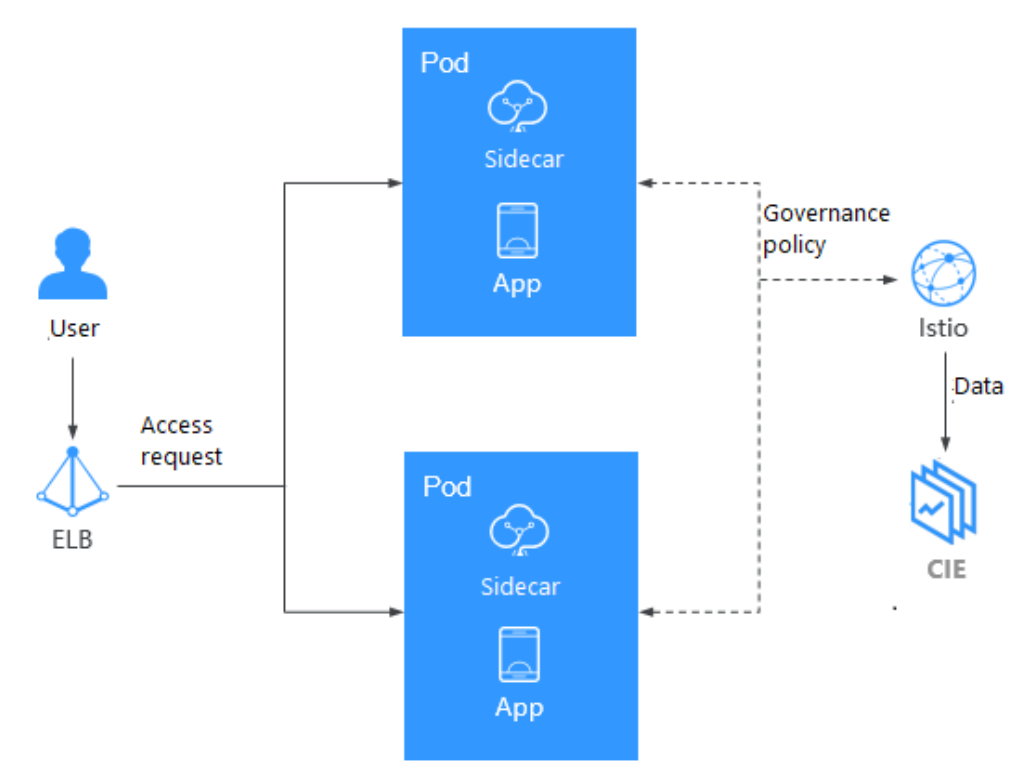

## **4.4 DevOps and CI/CD**

#### **Application Scenario**

You may receive a lot feedback and requirements for your apps or services. You may want to boost user experience with new features. Continuous integration (CI) and delivery (CD) can help. CI/CD automates builds, tests, and merges, making app delivery faster.

#### **Benefits**

CCE works with SWR to support DevOps and CI/CD. A pipeline automates coding, image build, grayscale release, and deployment based on code sources. Existing CI/CD systems can connect to CCE to containerize legacy applications.

#### **Advantages**

● Efficient process

Reduces scripting workload by more than 80% through streamlined processes.

- Flexible integration Provides various APIs to integrate with existing CI/CD systems for in-depth customization.
- High performance Enables flexible scheduling with a containerized architecture.

#### **Related Services**

Software Repository for Container (SWR), Object Storage Service (OBS), Virtual Private Network (VPN)

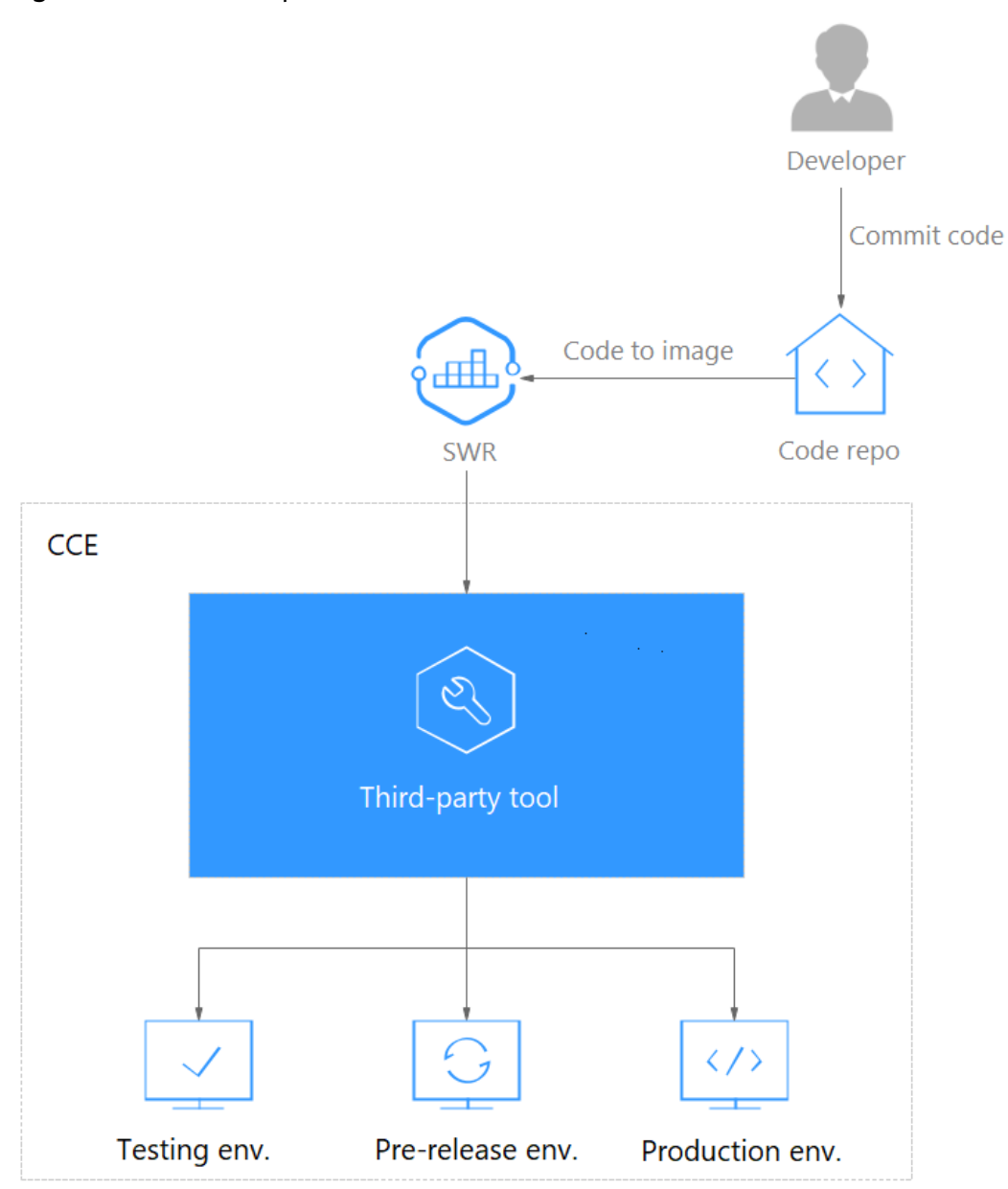

#### <span id="page-20-0"></span>**Figure 4-5** How DevOps works

## **4.5 Hybrid Cloud**

#### **Application Scenarios**

Multi-cloud deployment and disaster recovery

Running apps in containers on different clouds can ensure high availability. When a cloud is down, other clouds respond and serve.

● Traffic distribution and auto scaling

Large organizations often span cloud facilities in different regions. They need to communicate and auto scale — start small and then scale as system load grows. CCE takes care of these for you, cutting the costs of maintaining facilities.

Migration to the cloud and local database hosting

Industries like finance and security have a top concern on data protection. They want to run critical systems in local IDCs while moving others to the cloud. They also expect one unified dashboard to manage all systems.

Environment decoupling

To ensure IP security, you can decouple development from production. Set up one on the public cloud and the other in the local IDC.

#### **Benefits**

Your apps and data can flow free on and off the cloud. Resource scheduling and DR are much easier, thanks to environment-independent containers. CCE connects private and public clouds for you to run containers on them.

#### **Advantages**

On-cloud DR

Multicloud prevents systems from outages. When a cloud is faulty, CCE auto diverts traffic to other clouds to ensure service continuity.

- Unified architecture and auto scaling Unified architecture on and off the cloud can flexibly implement auto scaling, smooth migration to cope with traffic peaks.
- Decoupling and sharing

CCE decouples data, environments, and compute capacity. Sensitive data vs general data. Development vs production. Compute-intensive services vs general services. Apps running on-premises can burst to the cloud. Your resources on and off the cloud can be better used.

Lower costs

Public cloud resource pools, backed by auto scaling, can respond to load spikes in time. Manual operations are no longer needed and you can save big.

#### **Related Services**

Elastic Cloud Server (ECS), Direct Connect, Virtual Private Network (VPN), SoftWare Repository for Container (SWR)

<span id="page-22-0"></span>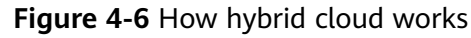

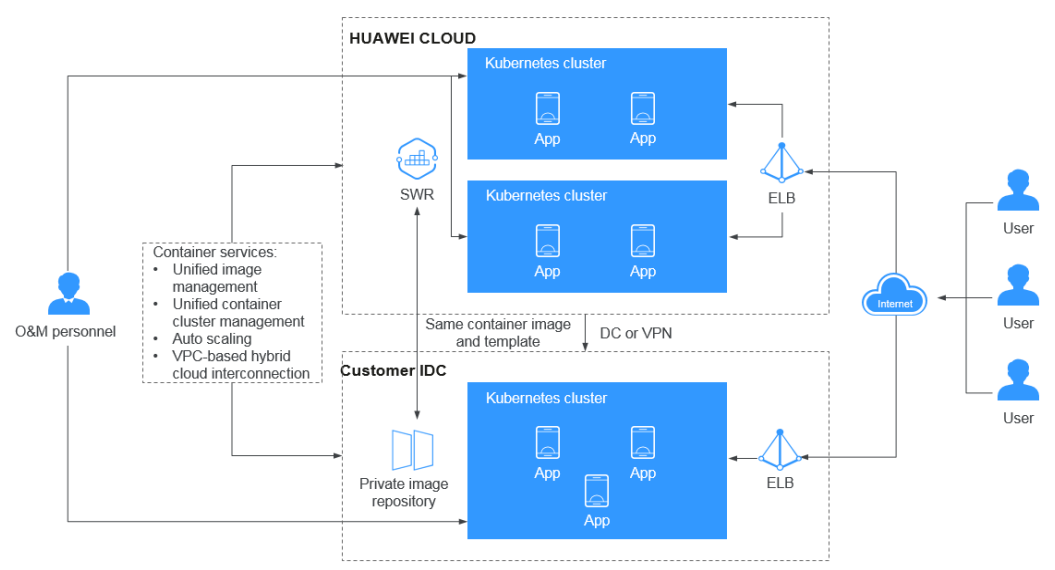

### **4.6 High-Performance Scheduling**

CCE integrates Volcano to support high-performance computing.

Volcano is a Kubernetes-native batch processing system. Volcano provides a universal, scalable, and stable platform to run big data and AI jobs. It is compatible with general computing frameworks for AI, big data, gene sequencing, and rendering tasks. Volcano's excellence in task scheduling and heterogeneous chip management makes task running and management more efficient.

#### **Application Scenario 1: Hybrid Deployment of Multiple Types of Jobs**

Multiple types of domain frameworks are developed to support business in different industries. These frameworks, such as Spark, TensorFlow, and Flink, function irreplaceably in their service domains. They are not working alone, as services and businesses are becoming increasingly complex. However, resource scheduling becomes a headache as clusters in these frameworks grow larger and a single service may have fluctuating loads. Therefore, a unified scheduling system is in great demand.

Volcano abstracts a common basic layer for batch computing based on Kubernetes. It supplements Kubernetes in scheduling and provides flexible and universal job abstractions for computing frameworks. These abstractions (Volcano Jobs) are implemented through multi-task templates to describe multiple types of jobs (such as TensorFlow, Spark, MPI, and PyTorch). Different types of jobs can be run together, and Volcano uses its unified scheduling system to realize cluster resource sharing.

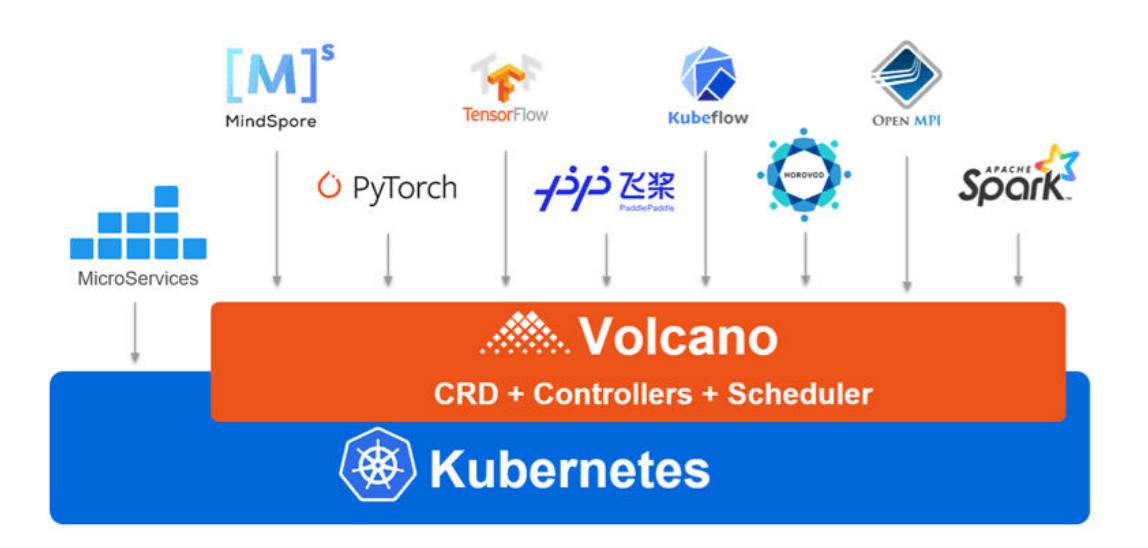

#### **Application Scenario 2: Scheduling Optimization in Multi-Queue Scenarios**

Resource isolation and sharing are often required when you use a Kubernetes cluster. However, Kubernetes does not support queues. It cannot share resources when multiple users or departments share a machine. Without queue-based resource sharing, HPC and big data jobs cannot run.

Volcano supports multiple resource sharing mechanisms with queues. You can set the **weight** for a queue. The cluster allocates resources to the queue by calculating the ratio of the weight of the queue to the total weight of all queues. You can also set the resource **capability** for a queue to determine the upper limit of resources that can be used by the queue.

For example, in the following figure, queue 1 is allocated 40% of the cluster resources, and 60% for queue 2. In this way, two queues can be mapped to different departments or projects to use resources in the same cluster. If a queue has idle resources, they can be allocated to jobs in another queue.

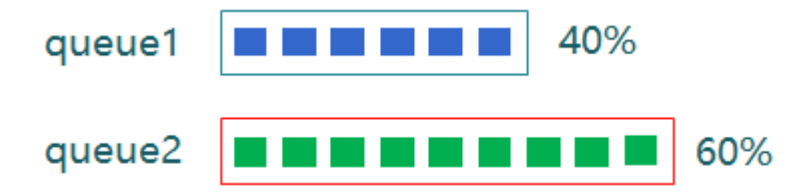

#### **Application Scenario 3: Multiple Advanced Scheduling Policies**

Containers are scheduled to nodes that satisfy their requirements on compute resources, such as CPU, memory, and GPU. Normally, there will be more than one qualified node. Each could have different volume of available resources left for new workloads. Volcano automatically analyzes the resource utilization of each scheduling plan and help you achieve the optimal deployment results in great ease.

The following figure shows how the Volcano scheduler schedules resources. First, the scheduler loads the pod and PodGroup information in the API server to the scheduler cache. In a scheduler session, Volcano goes through three phases: OpenSession, action calling, and CloseSession. In OpenSession, the scheduling

policy you configured in the scheduler plugin is loaded. In action calling, the configured actions are called one by one and the loaded scheduling policy is used. In CloseSession, final operations are performed to complete scheduling.

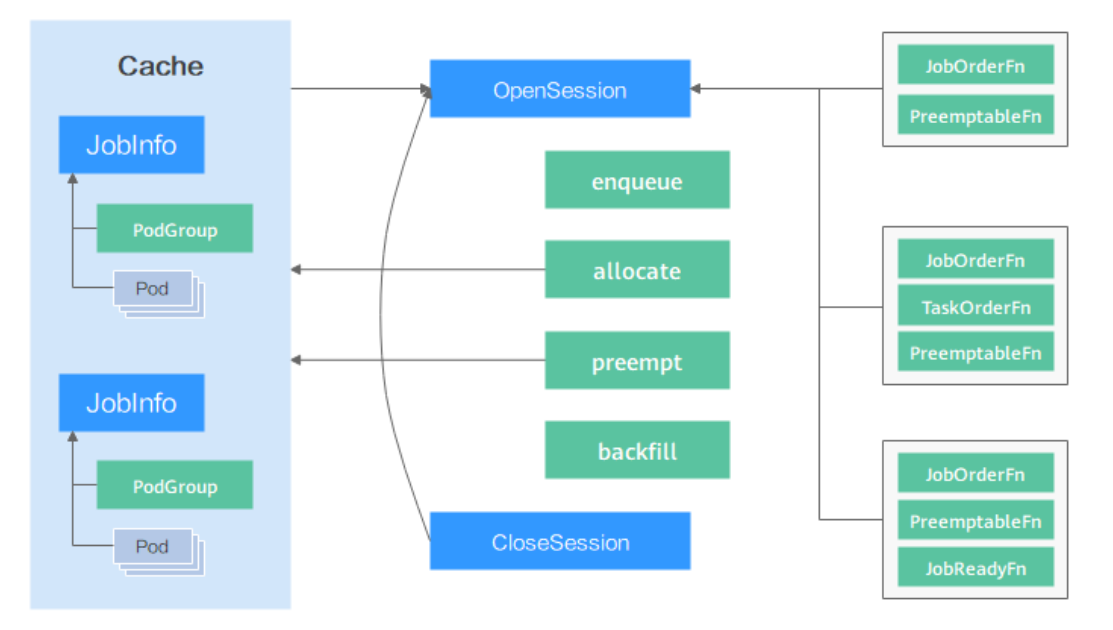

Volcano scheduler provides plugins to support multiple scheduling actions (such as enqueue, allocate, preempt, and backfill) and scheduling policies (such as gang, priority, drf, proportion, and binpack). You can configure them as required. The APIs provided by the scheduler can also be used for customized development.

#### **Application Scenario 4: High-Precision Resource Scheduling**

Volcano provides high-precision resource scheduling policies for AI and big data jobs to improve compute efficiency. Take TensorFlow as an example. Configure affinity between ps and worker and anti-affinity between ps and ps, so that ps and worker to the same node. This improves the networking and data interaction performance between ps and worker, thereby improving the compute efficiency. However, when scheduling pods, the default Kubernetes scheduler only checks whether the affinity and anti-affinity configurations of these pods conflict with those of all running pods in the cluster, and does not consider subsequent pods that may also need scheduling.

The task-topology algorithm provided by Volcano calculates the task and node priorities based on the affinity and anti-affinity configurations between tasks in a job. The task affinity and anti-affinity policies in a job and the task-topology algorithm ensure that the tasks with affinity configurations are preferentially scheduled to the same node, and pods with anti-affinity configurations are scheduled to different nodes. The difference between the task-topology algorithm and the default Kubernetes scheduler is that the task-topology algorithm considers the pods to be scheduled as a whole. When pods are scheduled in batches, the affinity and anti-affinity settings between unscheduled pods are considered and applied to the scheduling processes of pods based on priorities.

#### **Application Scenario 5: Hybrid Deployment of Online and Offline Jobs**

Many services see surges in traffic. To ensure performance and stability, resources are often requested at the maximum needed. However, the surges may ebb very

shortly and resources, if not released, are wasted in non-peak hours. Especially for online jobs that request a large quantity of resources to ensure SLA, resource utilization can be as low as it gets. Resource oversubscription is the process of making use of idle requested resources. Oversubscribed resources are suitable for deploying offline jobs, which focus on throughput but have low SLA requirements and can tolerate certain failures. Hybrid deployment of online and offline jobs in a cluster can better utilize cluster resources.

The default scheduler of Kubernetes schedules resources by pod, regardless of the type of services running in pods. This mechanism fails in hybrid deployment. Here is where Volcano comes in. Volcano provides intelligent algorithms to schedule jobs by type based on how many resources are required and available. Idle cluster resources can be further used with mechanisms such as resource preemption and time division multiplexing.

#### **Benefits**

Running containers on high-performance GPU-accelerated cloud servers significantly improves AI computing performance by three to five folds. GPUs can cost a lot and sharing a GPU among containers greatly reduces AI computing costs. In addition to performance and cost advantages, CCE also offers fully managed clusters that will hide all the complexity in deploying and managing your AI applications so you can focus on high-value development.

#### **Advantages**

By integrating Volcano, CCE has the following advantages in running highperformance computing, big data, and AI jobs:

- **Hybrid deployment** of HPC, big data, and AI jobs
- **Optimized multi-queue scheduling**: Queues can be effectively managed for scheduling jobs. Complex job scheduling capabilities such as queue priority and multi-level queues are supported.
- **Advanced scheduling policies**: gang scheduling, fair scheduling, resource preemption, and GPU topology
- **Multi-task template**: You can use a template to define multiple tasks in a single Volcano Job, beyond the limit of Kubernetes native resources. Volcano Jobs can describe multiple job types, such as TensorFlow, MPI, and PyTorch.
- **Job extension plugins**: The Volcano Controller allows you to configure plugins to customize environment preparation and cleanup in stages such as job submission and pod creation. For example, before submitting a common MPI job, you can configure the SSH plugin to provide the SSH information of pod resources.
- **Hybrid deployment of online and offline jobs: Hybrid deployment is** supported, and CPU and memory resources can be oversubscribed to better utilize cluster resources.

#### **Related Services**

GPU-accelerated Cloud Server (GACS), Elastic Load Balance (ELB), and Object Storage Service (OBS)

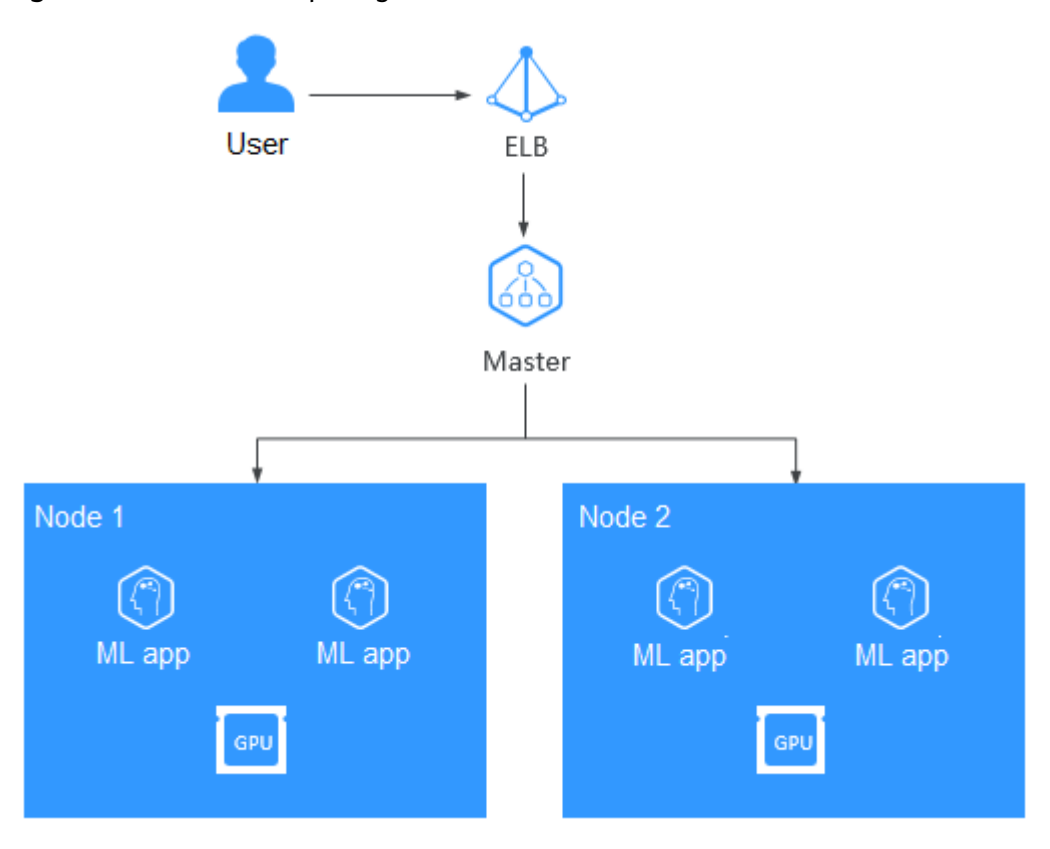

**Figure 4-7** How AI computing works

# **5 Security**

### <span id="page-27-0"></span>**5.1 Shared Responsibilities**

Huawei guarantees that its commitment to cyber security will never be outweighed by the consideration of commercial interests. To cope with emerging cloud security challenges and pervasive cloud security threats and attacks, Huawei Cloud builds a comprehensive cloud service security assurance system for different regions and industries based on Huawei's unique software and hardware advantages, laws, regulations, industry standards, and security ecosystem.

**[Figure 5-1](#page-28-0)** illustrates the responsibilities shared by Huawei Cloud and CCE users.

- **Huawei Cloud:** Ensure the security of cloud services and provide secure clouds. Huawei Cloud's security responsibilities include ensuring the security of our IaaS, PaaS, and SaaS services, as well as the physical environments of the Huawei Cloud data centers where our IaaS, PaaS, and SaaS services operate. Huawei Cloud is responsible for not only the security functions and performance of our infrastructure, cloud services, and technologies, but also for the overall cloud O&M security and, in the broader sense, the security and compliance of our infrastructure and services.
- **Tenant:** Use the cloud securely. Tenants of Huawei Cloud are responsible for the secure and effective management of the tenant-customized configurations of cloud services including IaaS, PaaS, and SaaS. This includes but is not limited to virtual networks, the OS of virtual machine hosts and guests, virtual firewalls, API Gateway, advanced security services, all types of cloud services, tenant data, identity accounts, and key management.

**[Huawei Cloud Security White Paper](https://res-static.hc-cdn.cn/cloudbu-site/intl/en-us/TrustCenter/WhitePaper/Best%20Practices/SecurityWhitepaper_intl_en.pdf)** elaborates on the ideas and measures for building Huawei Cloud security, including cloud security strategies, the shared responsibility model, compliance and privacy, security organizations and personnel, infrastructure security, tenant service and security, engineering security, O&M security, and ecosystem security.

<span id="page-28-0"></span>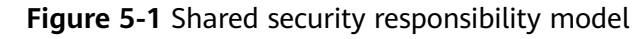

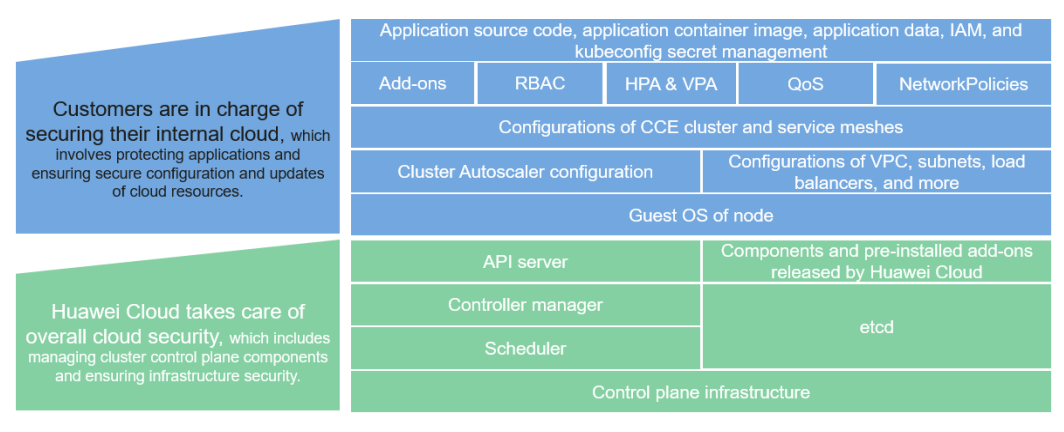

### **5.2 Data Protection**

CCE takes different measures to keep data secure and reliable.

| <b>Measure</b>                       | <b>Description</b>                                                                                                    | <b>Documentation</b>                                                                           |
|--------------------------------------|----------------------------------------------------------------------------------------------------|------------------------------------------------------------------------------------------------|
| Certificate for<br>service discovery | Applications in CCE clusters can use<br>HTTPS for secure data transmission.<br>You can create Services (layer 4) and<br>ingresses (layer 7) to connect to a<br>load balancer as required.                                                                      | <b>Configuring HTTPS</b><br><b>Certificates</b><br><b>Enabling HTTP for</b><br><b>Services</b> |
| HA deployment                        | HA solutions in CCE:<br>Deploy three master nodes for a<br>$\bullet$<br>cluster.<br>Distribute worker nodes in<br>$\bullet$<br>different AZs<br>Create a workload and distribute<br>it to different AZs or nodes.                                              | <b>Implementing High</b><br><b>Availability for</b><br><b>Containers in CCE</b>                |
| Disk encryption                      | CCE supports multiple types of<br>storage resources, as well as HA and<br>encryption measures to secure your<br>data.                                                                                                    | <b>Storage Overview</b>                                                                        |
| Cluster secret                       | A secret is a cluster resource that<br>holds sensitive data, such as<br>authentication and key information.<br>Its contents are user-defined. After<br>creating secrets, you can use them<br>as files or environment variables in a<br>containerized workload. | <b>Creating a Secret</b>                                                                       |

**Table 5-1** CCE data protection measures and features

<span id="page-29-0"></span>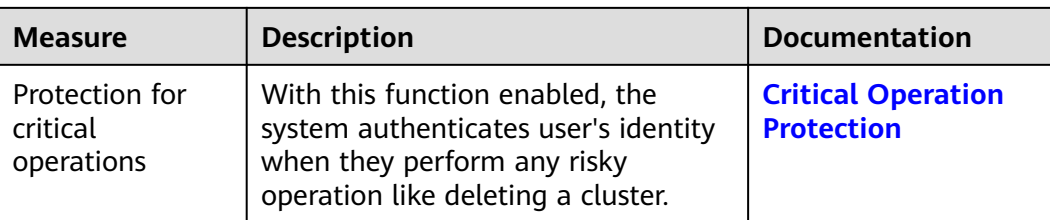

## **5.3 Audit and Logging**

#### **Audit**

Cloud Trace Service (CTS) records operations on the cloud resources in your account. You can use the logs generated by CTS to perform security analysis, track resource changes, audit compliance, and locate faults.

After you enable CTS, it starts recording operations on CCE resources and stores the operation records of the last seven days. For details about CCE operations that can be recorded by CTS, see **[CCE Operations Supported by CTS](https://support.huaweicloud.com/intl/en-us/usermanual-cce/cce_10_0025.html)**.

For details about how to enable and configure CTS, see **[Enabling CTS](https://support.huaweicloud.com/intl/en-us/qs-cts/cts_02_0001.html)**.

For details about how to view CTS logs, see **[Querying CTS Logs](https://support.huaweicloud.com/intl/en-us/usermanual-cce/cce_10_0026.html)**.

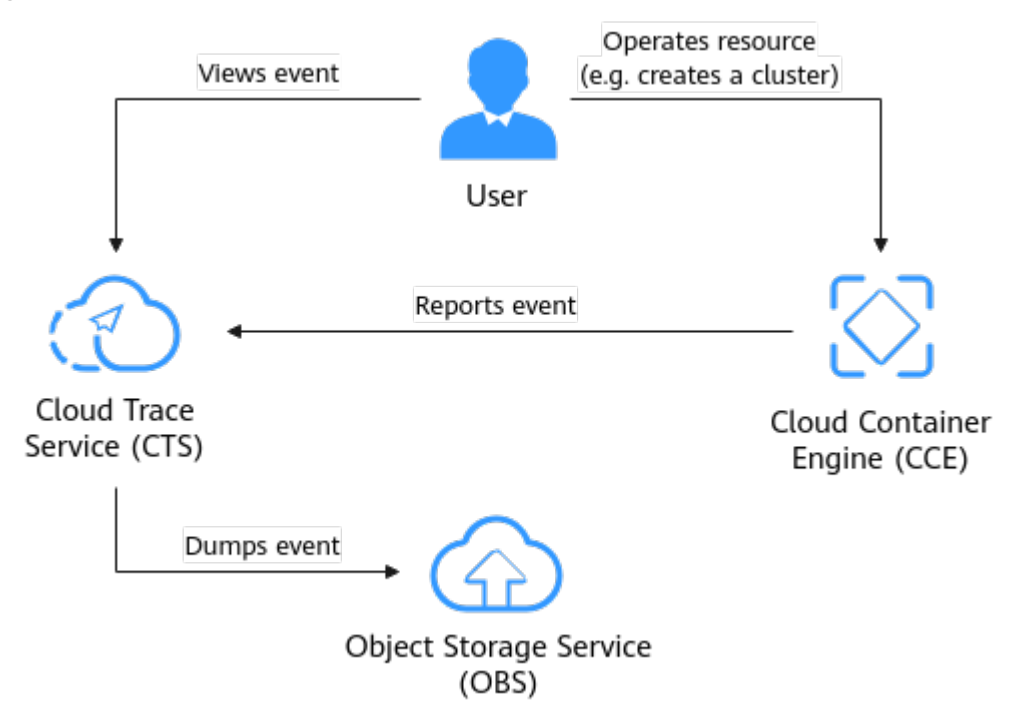

#### **Figure 5-2** CTS

#### **Logs**

CCE allows you to configure policies for collecting, managing, and analyzing workload logs periodically to prevent logs from being over-sized.

<span id="page-30-0"></span>CCE works with AOM to collect workload logs. When a node is created, the ICAgent (the DaemonSet named **icagent** in the kube-system namespace of the cluster) of AOM is installed by default. After the ICAgent collects workload logs (\*.log, \*.trace, and \*.out formats) and reports them to AOM, you can view them on the CCE or AOM console.

For details about workload logging, see **[Container Logs](https://support.huaweicloud.com/intl/en-us/usermanual-cce/cce_10_0018.html)**.

### **5.4 Security Risk Monitoring**

CCE works with AOM to monitor your clusters. CCE monitors and collects system metrics from underlying cluster resources and workloads running in the clusters. You can also define custom monitoring metrics for your workloads.

System metrics

These metrics cover CPU, memory, and disks. For details, see **[Monitoring](https://support.huaweicloud.com/intl/en-us/usermanual-cce/cce_10_0182.html) [Overview](https://support.huaweicloud.com/intl/en-us/usermanual-cce/cce_10_0182.html)**. You can view these metrics of clusters, nodes, and workloads on the CCE or AOM console.

Custom metrics

CCE can collect custom metrics and report them to AOM. For details, see **[Custom Monitoring](https://support.huaweicloud.com/intl/en-us/usermanual-cce/cce_10_0201.html)**.

### **5.5 Certificates**

#### **Compliance Certificates**

Huawei Cloud services and platforms have obtained various security and compliance certifications from authoritative organizations, such as International Organization for Standardization (ISO). You can **[download](https://www.huaweicloud.com/intl/en-us/securecenter/compliance/compliance-center/download-compliance-certificates.html)** them from the console.

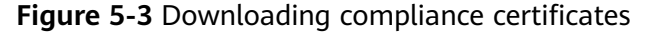

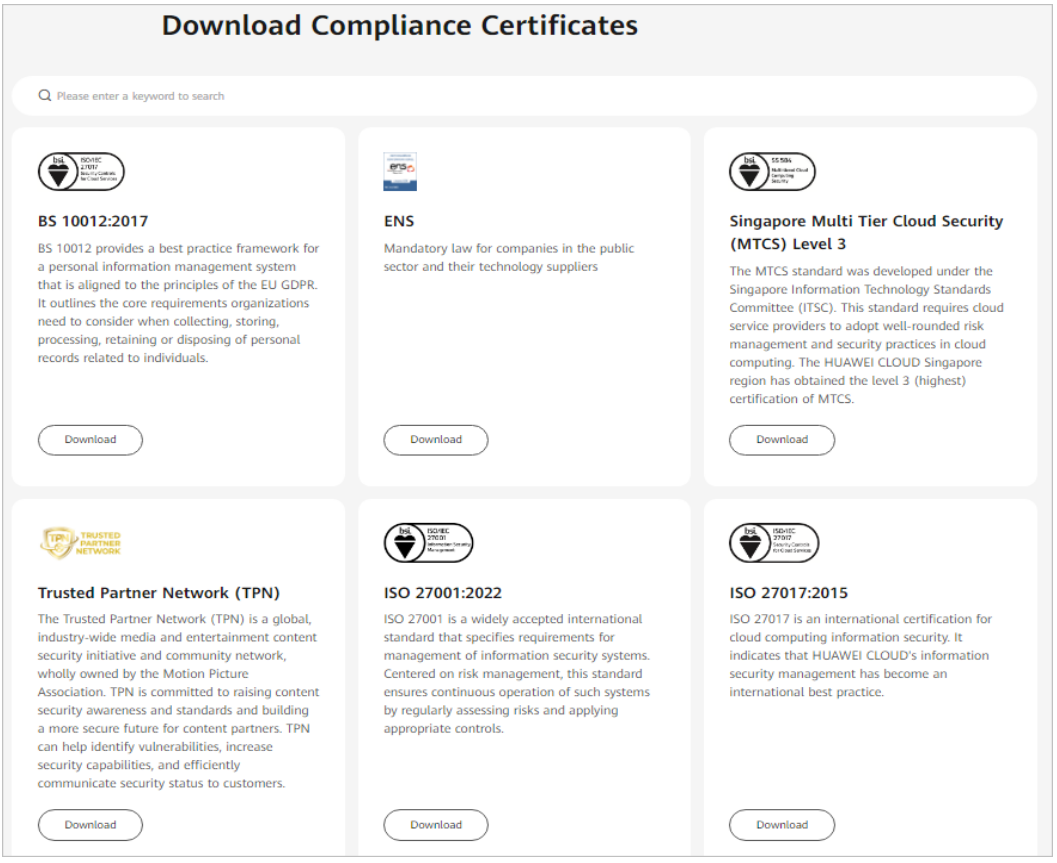

#### **Resource Center**

Huawei Cloud also provides the following resources to help users meet compliance requirements. For details, see **[Resource Center](https://www.huaweicloud.com/intl/en-us/securecenter/resource.html)**.

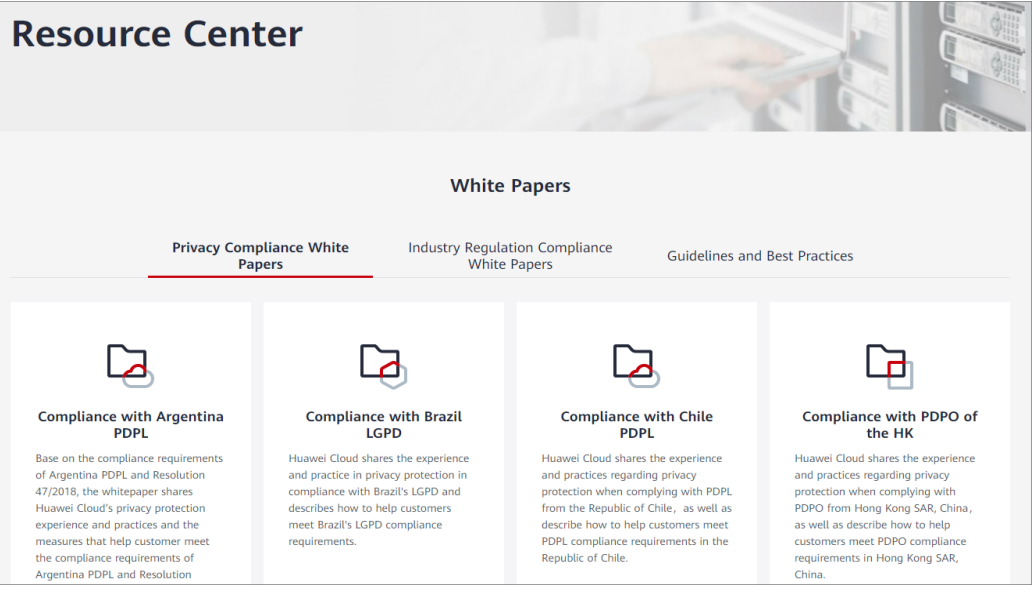

**Figure 5-4** Resource center

## <span id="page-32-0"></span>**6 Notes and Constraints**

This section describes the notes and constraints on using CCE.

#### **Clusters and Nodes**

- After a cluster is created, the following items cannot be changed:
	- Cluster type: For example, a CCE standard cluster cannot be changed to a CCE Turbo cluster.
	- Number of master nodes: For example, a non-HA cluster (with one master node) cannot be changed to an HA cluster (with three master nodes).
	- AZ where a master node is deployed
	- Network configuration of the cluster, such as the VPC, subnet, container CIDR block, Service CIDR block, IPv6 settings, and kube-proxy (forwarding) settings.
	- Network model: For example, a container tunnel network cannot be changed to a VPC network.
- The ECS nodes created on CCE can be billed on a pay-per-use or yearly/ monthly basis. Other resources such as load balancers are billed on a pay-peruse basis. If an involved service allows you to change the billing mode from pay-per-use to yearly/monthly, the billing mode can be changed on the service console.
- If yearly/monthly ECS nodes are managed in a cluster, you are not allowed to renew them on the CCE console. Instead, renew the ECSs on the ECS console.
- CCE underlying resources such as ECS nodes are limited by quota and their inventory. It is possible that only some nodes are created during cluster creation, cluster scaling, or auto scaling.
- ECS node specifications: CPU ≥ 2 cores, memory ≥ 4 GiB
- To access a CCE cluster through a VPN, ensure that the VPN CIDR block does not conflict with the VPC CIDR block where the cluster resides and the container CIDR block.

#### **Networks**

- By default, a NodePort Service is accessed within a VPC. To access a NodePort Service through the Internet, bind an EIP to the node in the cluster beforehand.
- LoadBalancer Services allow workloads to be accessed from public networks through ELB. This access mode has the following restrictions:
	- Automatically created load balancers should not be used by other resources. Otherwise, these load balancers cannot be completely deleted.
	- Do not change the listener name for the load balancer in clusters of v1.15 and earlier. Otherwise, the load balancer cannot be accessed.
- Constraints on network policies:
	- Only clusters that use the tunnel network model support network policies. Network policies are classified into the following types:
		- Ingress: All versions support this type.
		- Egress: This rule type cannot be set currently.
	- Network isolation is not supported for IPv6 addresses.

#### **Storage Volumes**

- Constraints on EVS volumes:
	- EVS disks cannot be attached across AZs and cannot be used by multiple workloads, multiple pods of the same workload, or multiple tasks. Data sharing of a shared disk is not supported between nodes in a CCE cluster. If an EVS disk is attacked to multiple nodes, I/O conflicts and data cache conflicts may occur. Therefore, create only one pod when creating a Deployment that uses EVS disks.
	- For clusters earlier than v1.19.10, if an HPA policy is used to scale out a workload with EVS volumes mounted, the existing pods cannot be read or written when a new pod is scheduled to another node.

For clusters of v1.19.10 and later, if an HPA policy is used to scale out a workload with EVS volumes mounted, a new pod cannot be started because EVS disks cannot be attached.

- Constraints on SFS volumes:
	- Multiple PVs can use the same SFS or SFS Turbo file system with the following restrictions:
		- Do not mount all PVCs/PVs that use the same underlying SFS or SFS Turbo file system to a pod. This leads to a pod startup failure because not all PVCs can be mounted to the pod due to the same **volumeHandle** values of these PVs.
		- The **persistentVolumeReclaimPolicy** parameter in the PVs is suggested to be set to **Retain**. Otherwise, when a PV is deleted, the associated underlying volume may be deleted. In this case, other PVs associated with the underlying volume malfunction.
		- When the underlying volume is repeatedly used, enable isolation and protection for ReadWriteMany at the application layer to prevent data overwriting and loss.
- Constraints on OBS volumes:
	- If OBS volumes are used, the owner group and permission of the mount point cannot be modified.
	- CCE allows parallel file systems to be mounted using OBS SDKs or PVCs. If PVC mounting is used, the obsfs tool provided by OBS must be used. An obsfs resident process is generated each time an object storage volume generated from the parallel file system is mounted to a node, as shown in the following figure.

#### **Figure 6-1** obsfs resident process

sfs pvc-e17bf8a8-3367-4814-9a23-fbaa55d93cf1 /m

Reserve 1 GiB of memory for each obsfs process. For example, for a node with 4 vCPUs and 8 GiB of memory, an obsfs parallel file system should be mounted to **no more than** eight pods.

#### $\Box$  Note

- An obsfs resident process runs on a node. If the consumed memory exceeds the upper limit of the node, the node malfunctions. On a node with 4 vCPUs and 8 GiB of memory, if more than 100 pods are mounted to a parallel file system, the node will be unavailable. Control the number of pods mounted to a parallel file system on a single node.
- When using obsfs, comply with **[obsfs Constraints](https://support.huaweicloud.com/intl/en-us/fstg-obs/obs_12_0001.html#section1)**.
- Kata containers do not support OBS volumes.
- Restrictions on using local PVs:
	- Local PVs are supported only when the cluster version is v1.21.2-r0 or later and the Everest add-on version is 2.1.23 or later. Version 2.1.23 or later is recommended.
	- Removing, deleting, resetting, or scaling in a node will cause the PVC/PV data of the local PV associated with the node to be lost, which cannot be restored or used again. In these scenarios, the pod that uses the local PV is evicted from the node. A new pod will be created and stays in the pending state. This is because the PVC used by the pod has a node label, due to which the pod cannot be scheduled. After the node is reset, the pod may be scheduled to the reset node. In this case, the pod remains in the creating state because the underlying logical volume corresponding to the PVC does not exist.
	- Do not manually delete the corresponding storage pool or detach data disks from the node. Otherwise, exceptions such as data loss may occur.
	- A local PV cannot be mounted to multiple workloads or jobs at the same time.
- Restrictions on using local EVs:
	- Local EVs are supported only when the cluster version is v1.21.2-r0 or later and the Everest add-on version is 1.2.29 or later.
	- Do not manually delete the corresponding storage pool or detach data disks from the node. Otherwise, exceptions such as data loss may occur.
	- Ensure that the **/var/lib/kubelet/pods/** directory is not mounted to the pod on the node. Otherwise, the pod, mounted with such volumes, may fail to be deleted.
- Constraints on snapshots and backups:
	- The snapshot function is available **only for clusters of v1.15 or later** and requires the CSI-based Everest add-on.
	- The subtype (common I/O, high I/O, or ultra-high I/O), disk mode (SCSI or VBD), data encryption, sharing status, and capacity of an EVS disk created from a snapshot must be the same as those of the disk associated with the snapshot. These attributes cannot be modified after being queried or set.
	- Snapshots can be created only for EVS disks that are available or in use, and a maximum of seven snapshots can be created for a single EVS disk.
	- Snapshots can be created only for PVCs created using the storage class (whose name starts with csi) provided by the Everest add-on. Snapshots cannot be created for PVCs created using the Flexvolume storage class whose name is ssd, sas, or sata.
	- Snapshot data of encrypted disks is stored encrypted, and that of nonencrypted disks is stored non-encrypted.

#### **Add-ons**

CCE uses Helm charts to deploy add-ons. To modify or upgrade an add-on, perform operations on the **Add-ons** page or use open add-on management APIs. Do not directly modify add-on resources on the backend. Otherwise, add-on exceptions or other unexpected problems may occur.

#### **CCE Cluster Resources**

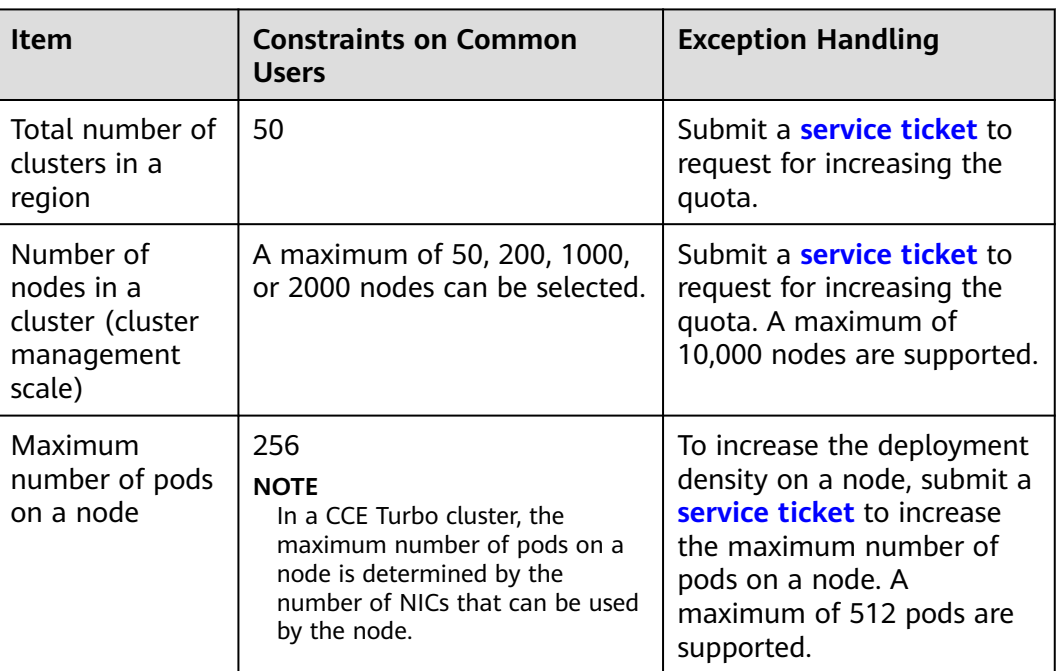

There are resource quotas for your CCE clusters in each region.

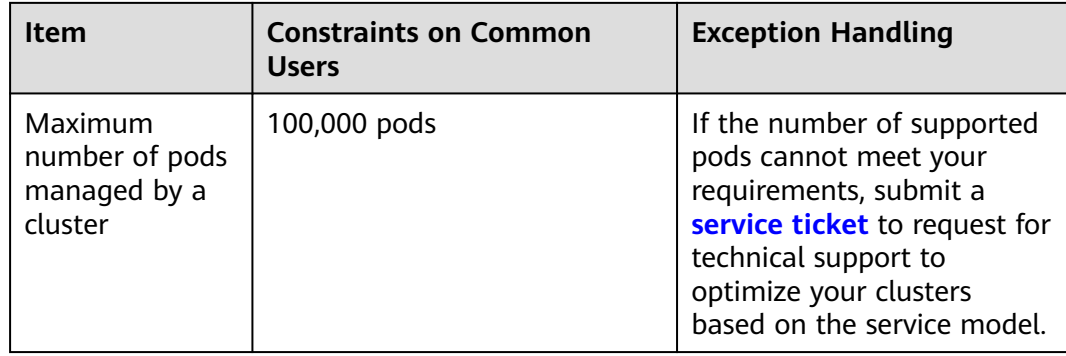

#### **Cluster Capacity Limit**

The capacity of a cluster is made up of various resource types, including container groups (pods), cloud storage instances (persistent volumes), and Services. Additionally, the size of these resource objects can also impact the cluster capacity.

For example:

- If there are too many pods, the maximum number of pods will decrease within a certain performance range.
- As the number of pods approaches the upper limit, the upper limits of other resource types in the cluster will also decrease accordingly.

Since clusters in actual application environments contain multiple resource types, it is possible that the number of resources for a single type may not reach its upper limit. It is important to monitor cluster usage regularly and plan and manage the cluster effectively to ensure the best performance of all resources. If the current specifications do not meet your requirements, you can scale out the cluster to ensure stability.

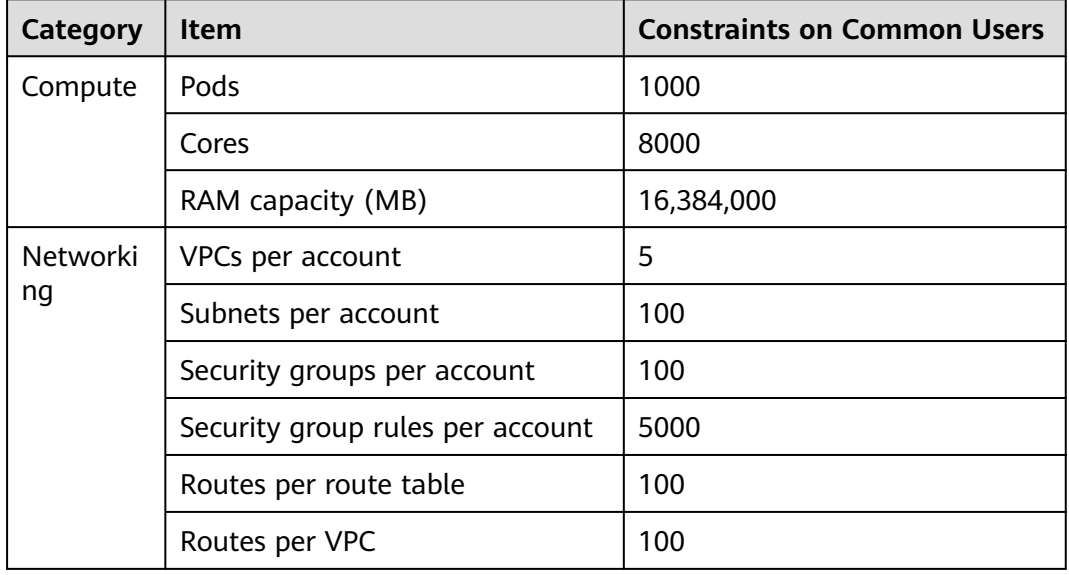

#### **Dependent Underlying Cloud Resources**

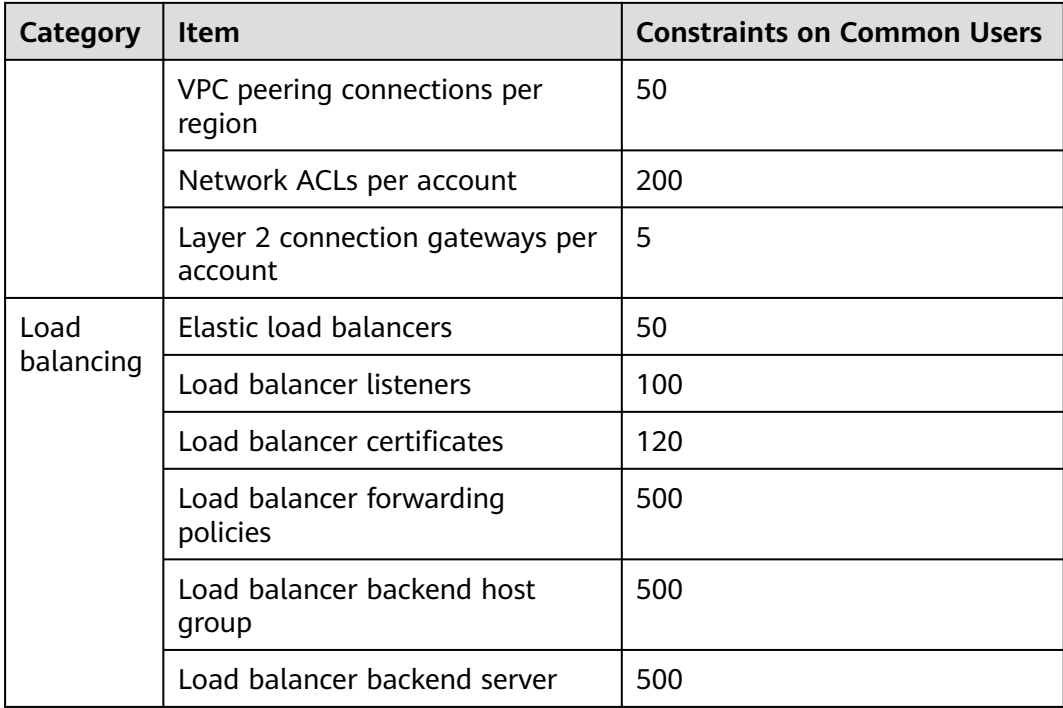

#### $\Box$  Note

If the current quota cannot meet your requirements, submit a **[service ticket](https://console-intl.huaweicloud.com/ticket/#/ticketindex/createIndex)** to request for increasing your quota.

## **7 Billing**

#### <span id="page-38-0"></span>**Billing Modes**

There are yearly/monthly and pay-per-use billing modes to meet your requirements. For details, see **[Billing Modes](https://support.huaweicloud.com/intl/en-us/price-cce/cce_03_0003.html)**.

- Yearly/Monthly is a prepaid billing mode. You pay in advance for a subscription term. Before purchasing yearly/monthly resources, ensure that your account has sufficient balance.
- Pay-per-use is a postpaid billing mode. You pay as you go and just pay for what you use.

After purchasing CCE clusters or cluster resources, you can change their billing modes if the current billing mode cannot meet your service requirements. For details, see **[Billing Mode Changes](https://support.huaweicloud.com/intl/en-us/price-cce/cce_03_0009.html)**.

#### **Billing Items**

You will be billed for clusters, nodes, and other cloud service resources. For details about the billing factors and formulas for each billed item, see **[Billing Items](https://support.huaweicloud.com/intl/en-us/price-cce/cce_03_0006.html)**.

For more information about the billing samples and the billing for each item, see **[Billing Examples](https://support.huaweicloud.com/intl/en-us/price-cce/cce_03_0007.html)**.

## **8 Permissions**

<span id="page-39-0"></span>CCE allows you to assign permissions to IAM users and user groups under your tenant accounts. CCE combines the advantages of IAM and RBAC to provide a variety of authorization methods, including IAM fine-grained/token authorization and cluster-/namespace-scoped authorization.

CCE permissions are described as follows:

● **[Cluster-level permissions](#page-40-0)**: Cluster-level permissions management evolves out of the system policy authorization feature of IAM. IAM users in the same user group have the same permissions. On IAM, you can configure system policies to describe which IAM user groups can perform which operations on cluster resources. For example, you can grant user group A to create and delete cluster X, add a node, or install an add-on, while granting user group B to view information about cluster X.

Cluster-level permissions involve CCE non-Kubernetes APIs and support finegrained IAM policies and enterprise project management capabilities.

**[Namespace-level permissions](#page-44-0):** You can regulate users' or user groups' access to **Kubernetes resources**, such as workloads, jobs, and Services, in a single namespace based on their Kubernetes RBAC roles. CCE has also been enhanced based on open-source capabilities. It supports RBAC authorization based on IAM user or user group, and RBAC authentication on access to APIs using IAM tokens.

Namespace-level permissions involve CCE Kubernetes APIs and are enhanced based on the Kubernetes RBAC capabilities. Namespace-level permissions can be granted to IAM users or user groups for authentication and authorization, but are independent of fine-grained IAM policies. For details, see **[Using RBAC](https://kubernetes.io/docs/reference/access-authn-authz/rbac/) [Authorization](https://kubernetes.io/docs/reference/access-authn-authz/rbac/)**.

#### <span id="page-40-0"></span> $\wedge$  CAUTION

- **Cluster-level permissions** are configured only for cluster-related resources (such as clusters and nodes). You must also configure **[namespace permissions](#page-44-0)** to operate Kubernetes resources (such as workloads, jobs, and Services).
- After you create a cluster, CCE automatically assigns the cluster-admin permission to you, which means you have full control on all resources in all namespaces in the cluster.
- When viewing CCE resources on the console, the resources displayed depend on the namespace permissions. If no namespace permissions are granted, the console will not show you the resources.

#### **Cluster-level Permissions (Assigned by Using IAM System Policies)**

By default, new IAM users do not have permissions assigned. Add a user to one or more groups, and attach permissions policies or roles to these groups. Users inherit permissions from the groups to which they are added and can perform specified operations on cloud services based on the permissions.

CCE is a project-level service deployed and accessed in specific physical regions. To assign CCE permissions to a user group, specify the scope as region-specific projects and select projects for the permissions to take effect. If **All projects** is selected, the permissions will take effect for the user group in all region-specific projects. When accessing CCE, the users need to switch to a region where they have been authorized to use the CCE service.

You can grant users permissions by using roles and policies.

- Roles: A type of coarse-grained authorization mechanism that defines permissions related to user responsibilities. This mechanism provides only a limited number of service-level roles for authorization. When using roles to assign permissions, assign other roles on which the permissions depend to take effect. However, roles are not an ideal choice for fine-grained authorization and secure access control.
- Policies: A type of fine-grained authorization mechanism that defines permissions required to perform operations on specific cloud resources under certain conditions. This mechanism allows for more flexible policy-based authorization, meeting requirements for secure access control. For example, you can assign users only the permissions for managing a certain type of clusters and nodes. Most policies define permissions based on APIs. For the API actions supported by CCE, see **[Permissions Policies and Supported](https://support.huaweicloud.com/intl/en-us/api-cce/cce_02_0327.html) [Actions](https://support.huaweicloud.com/intl/en-us/api-cce/cce_02_0327.html)**.

**[Table 8-1](#page-41-0)** lists all the system permissions supported by CCE.

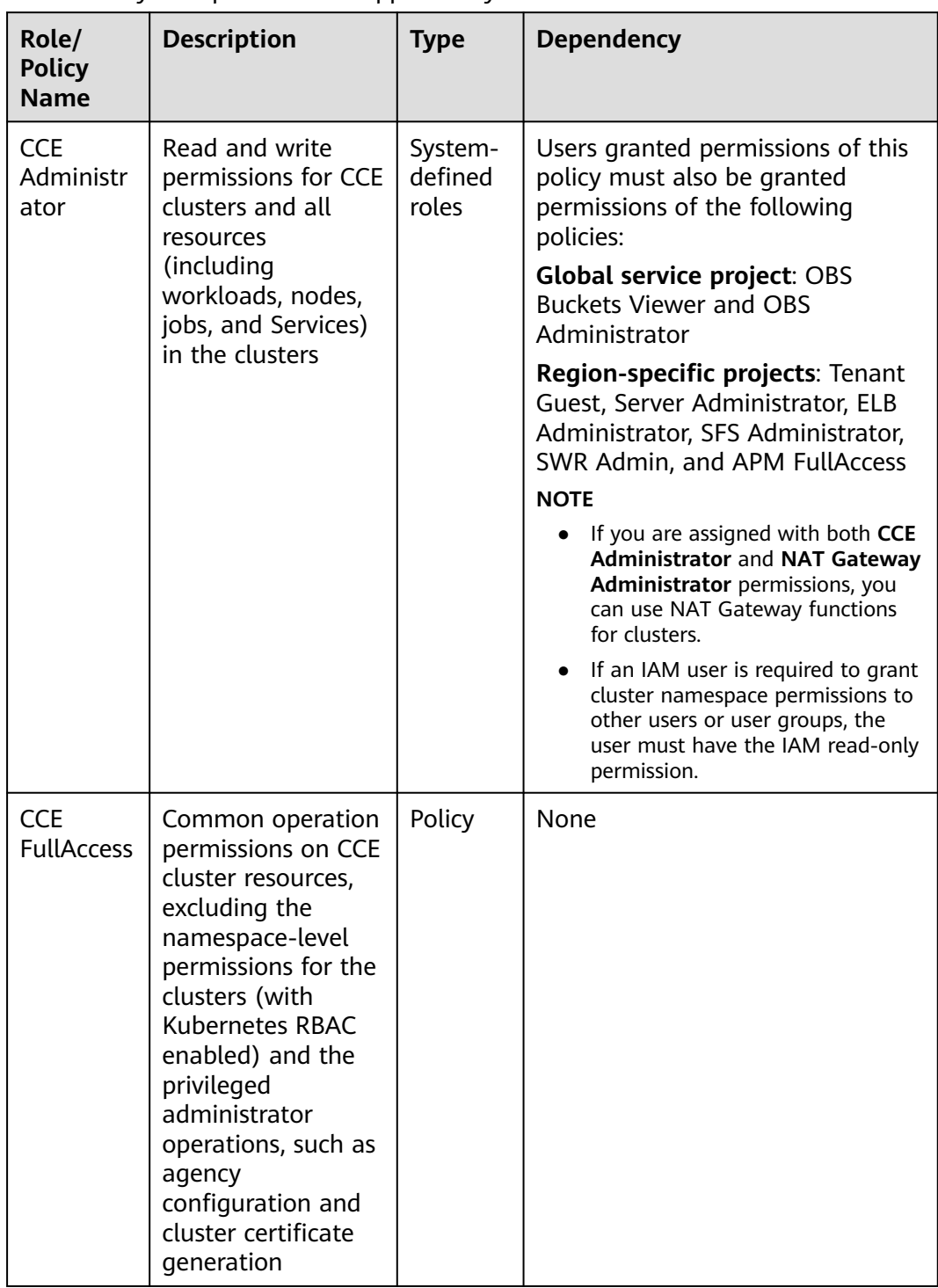

<span id="page-41-0"></span>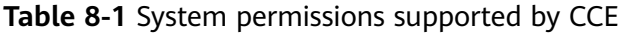

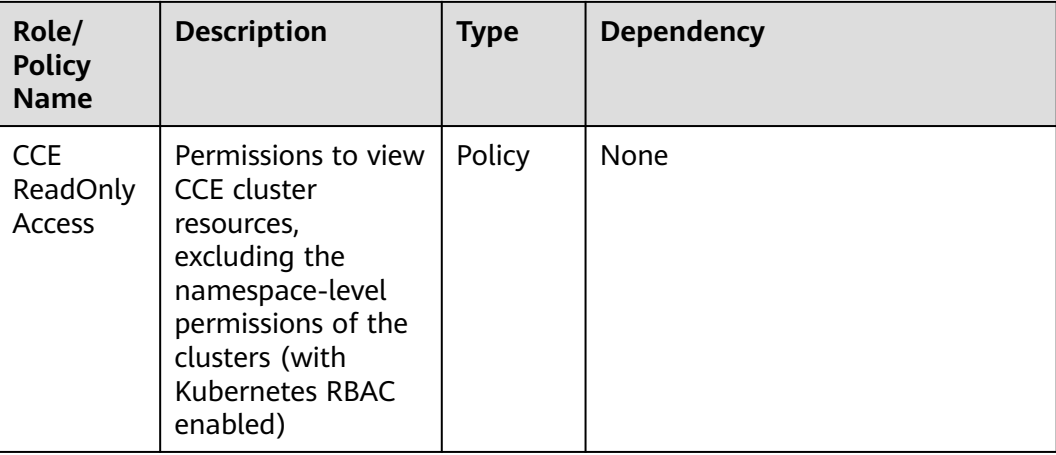

#### **Table 8-2** Common operations supported by CCE system policies

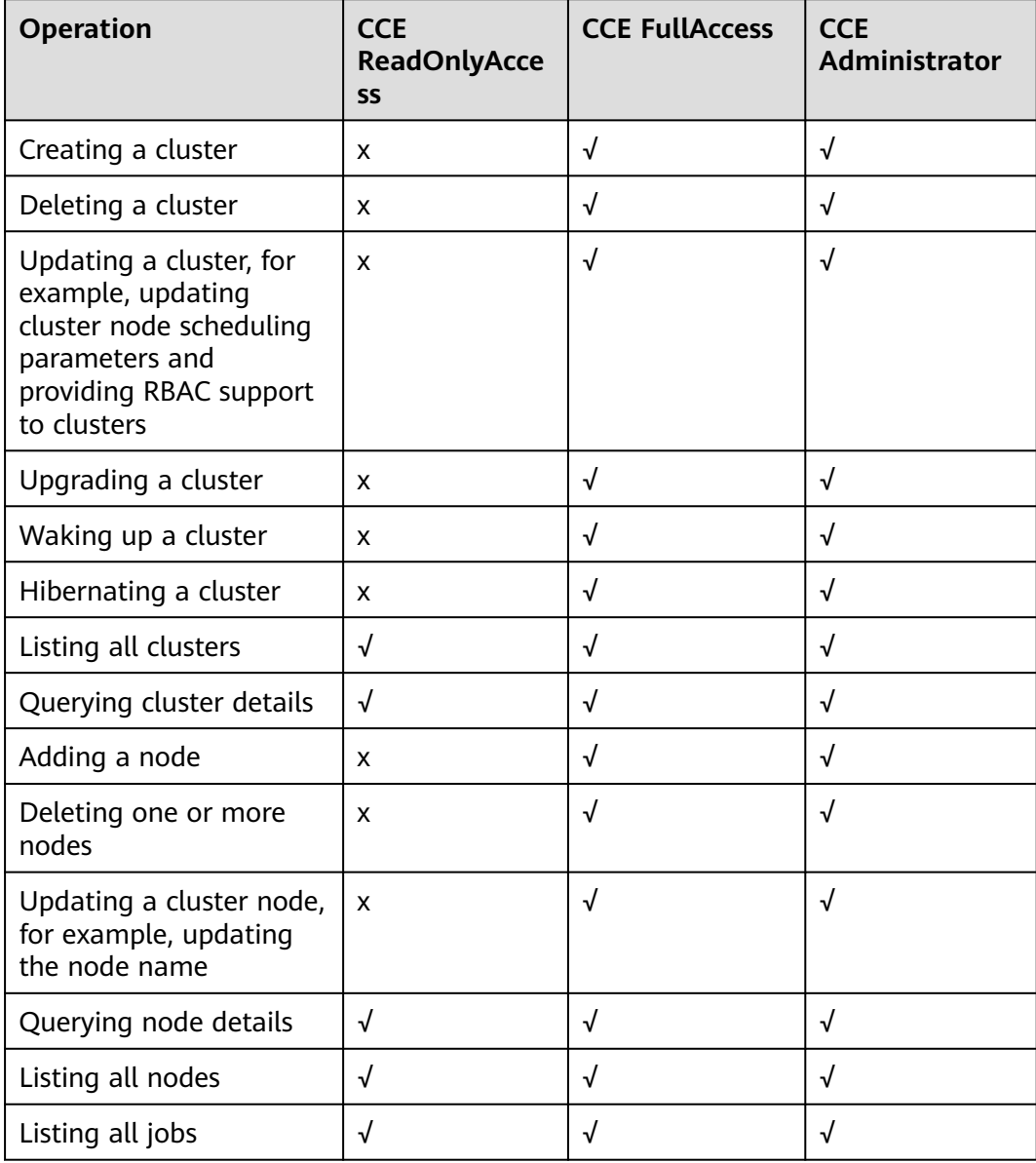

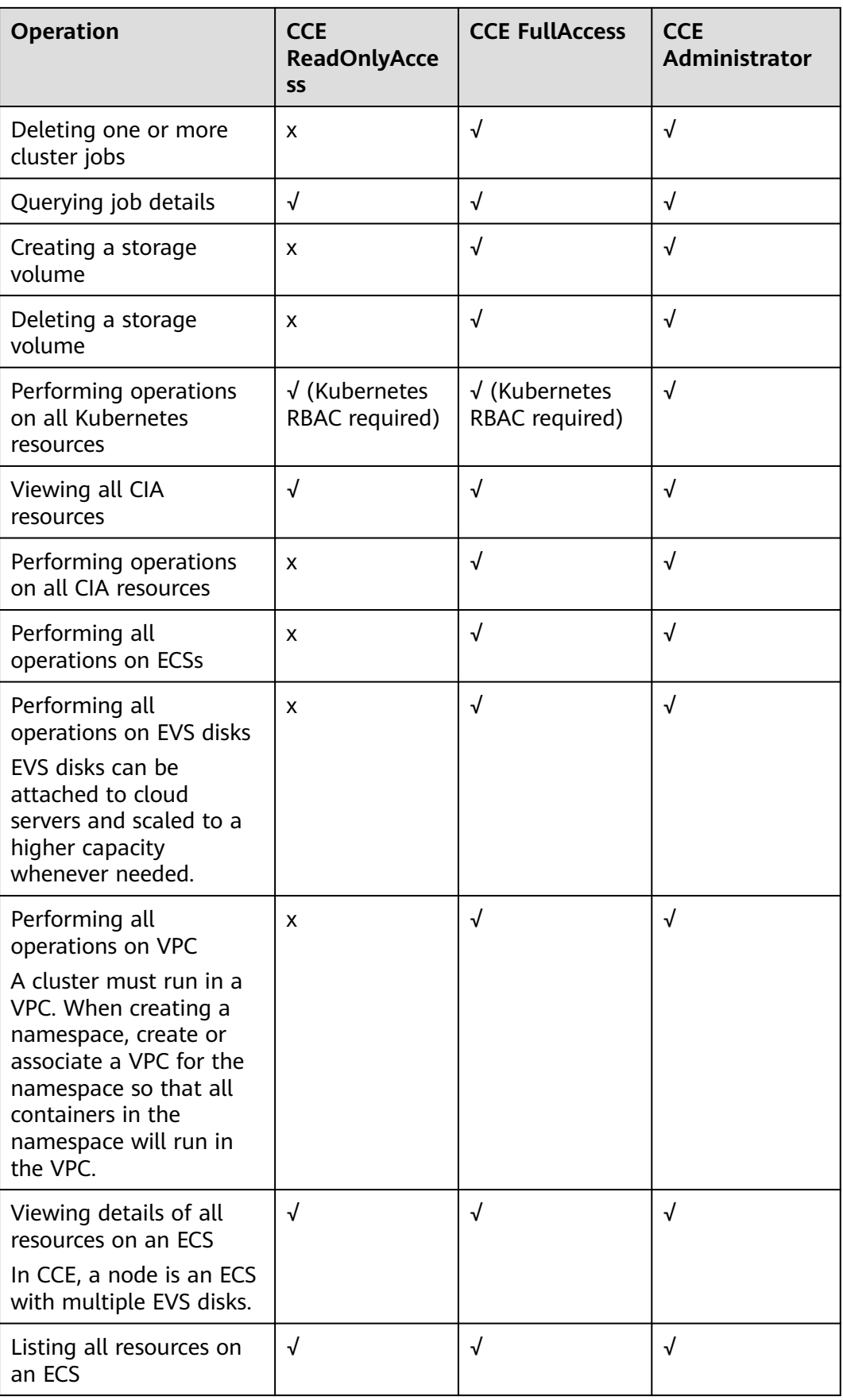

<span id="page-44-0"></span>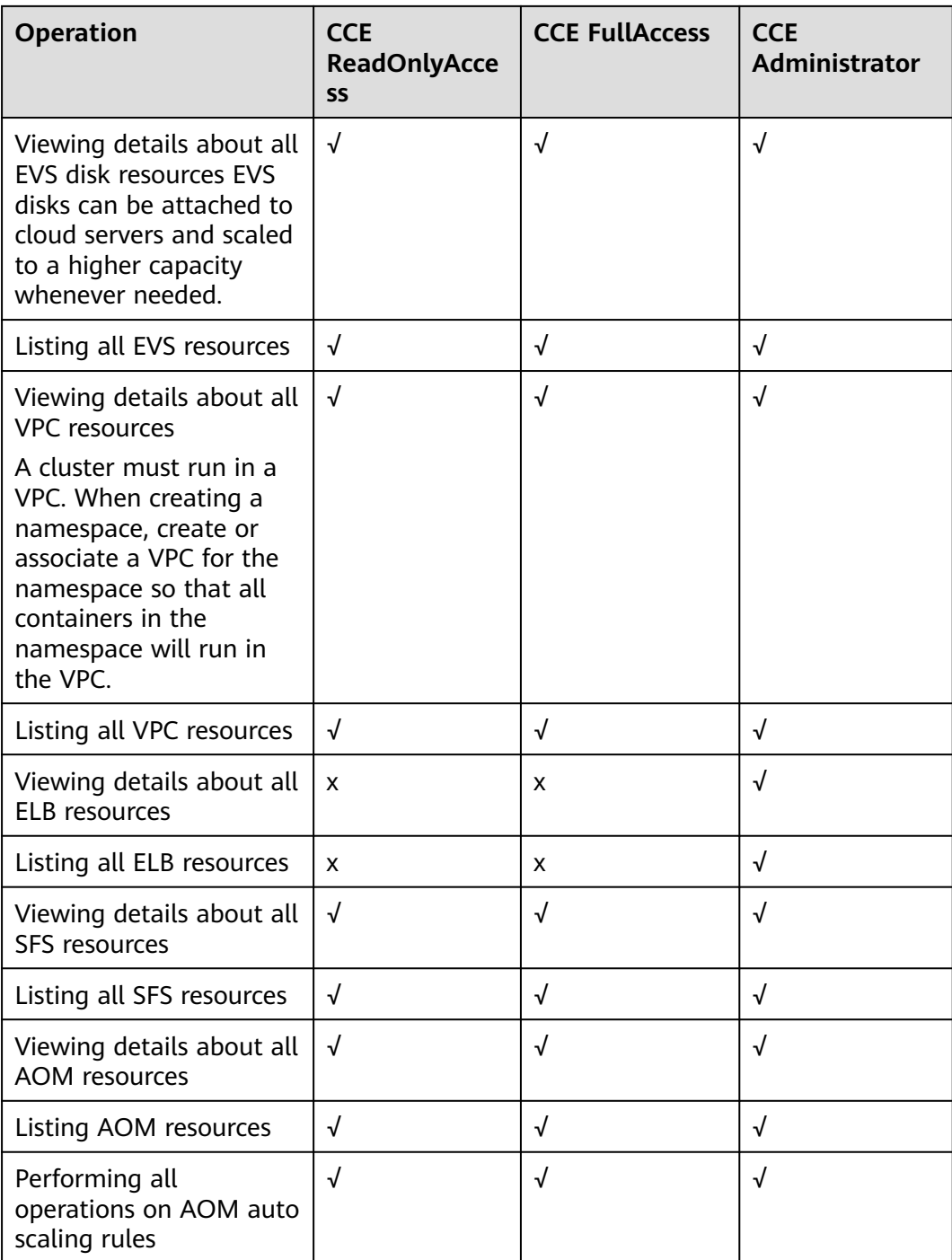

#### **Namespace-level Permissions (Assigned by Using Kubernetes RBAC)**

You can regulate users' or user groups' access to Kubernetes resources in a single namespace based on their Kubernetes RBAC roles. The RBAC API declares four kinds of Kubernetes objects: Role, ClusterRole, RoleBinding, and ClusterRoleBinding, which are described as follows:

● Role: defines a set of rules for accessing Kubernetes resources in a namespace.

- RoleBinding: defines the relationship between users and roles.
- ClusterRole: defines a set of rules for accessing Kubernetes resources in a cluster (including all namespaces).
- ClusterRoleBinding: defines the relationship between users and cluster roles.

Role and ClusterRole specify actions that can be performed on specific resources. RoleBinding and ClusterRoleBinding bind roles to specific users, user groups, or ServiceAccounts. See the following figure.

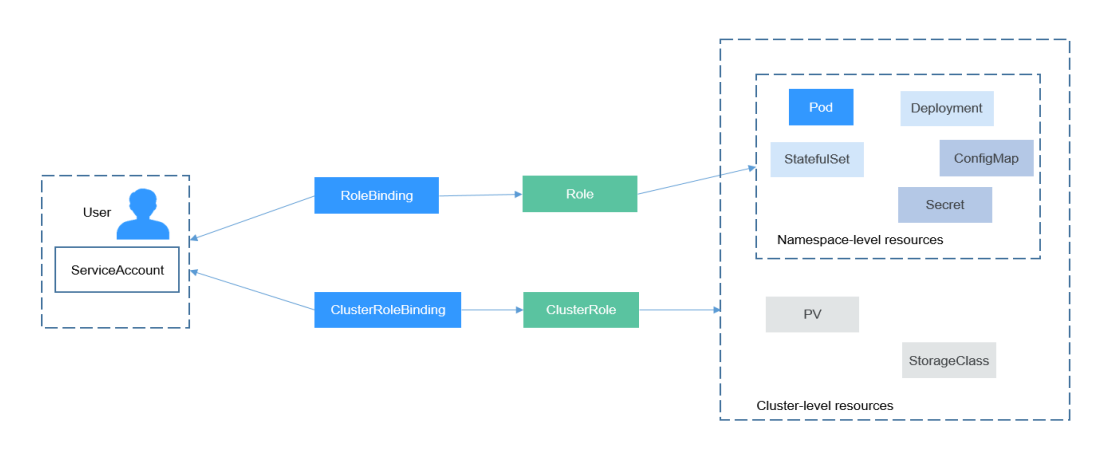

#### **Figure 8-1** Role binding

On the CCE console, you can assign permissions to a user or user group to access resources in one or multiple namespaces. By default, the CCE console provides the following ClusterRoles:

- view (read-only): read-only permission on most resources in all or selected namespaces.
- edit (development): read and write permissions on most resources in all or selected namespaces. If this ClusterRole is configured for all namespaces, its capability is the same as the O&M permission.
- admin (O&M): read and write permissions on most resources in all namespaces, and read-only permission on nodes, storage volumes, namespaces, and quota management.
- cluster-admin (administrator): read and write permissions on all resources in all namespaces.
- drainage-editor: drain a node.
- drainage-viewer: view the nodal drainage status but cannot drain a node.

In addition to the preceding typical ClusterRoles, you can define Role and RoleBinding to grant the permissions to add, delete, modify, and obtain global resources (such as nodes, PVs, and CustomResourceDefinitions) and different resources (such as pods, Deployments, and Services) in namespaces for refined permission control.

#### **Helpful Links**

- **[IAM Service Overview](https://support.huaweicloud.com/intl/en-us/productdesc-iam/iam_01_0026.html)**
- **[Cluster Permissions \(IAM-based\)](https://support.huaweicloud.com/intl/en-us/usermanual-cce/cce_10_0188.html)**

● **[Permissions Policies and Supported Actions](https://support.huaweicloud.com/intl/en-us/api-cce/cce_02_0327.html)**

## **9 Related Services**

<span id="page-47-0"></span>CCE works with the following cloud services and requires permissions to access them.

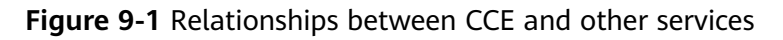

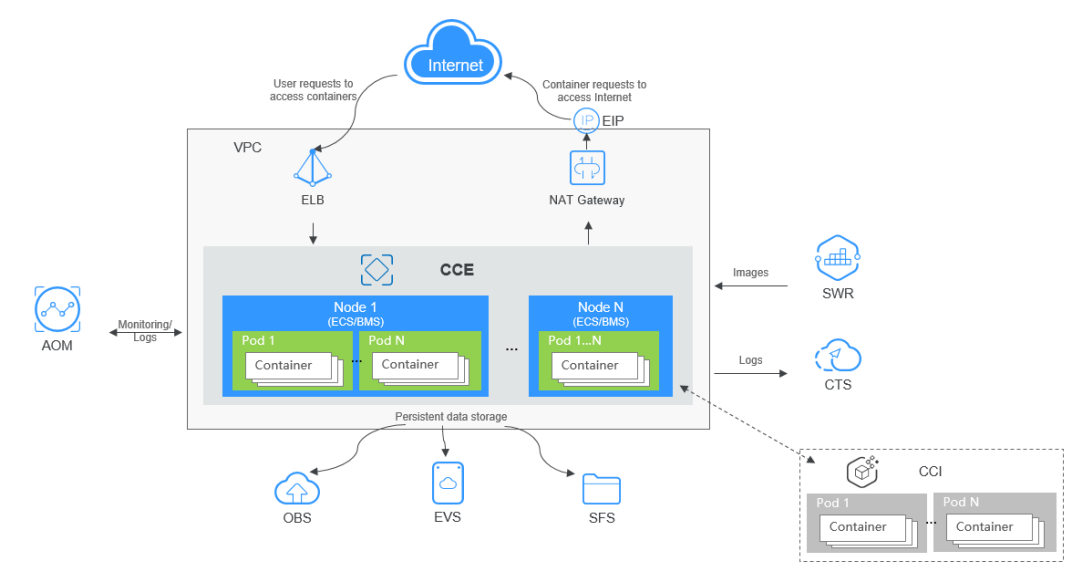

#### **Relationships Between CCE and Other Services**

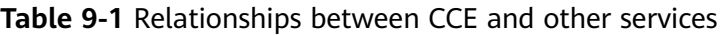

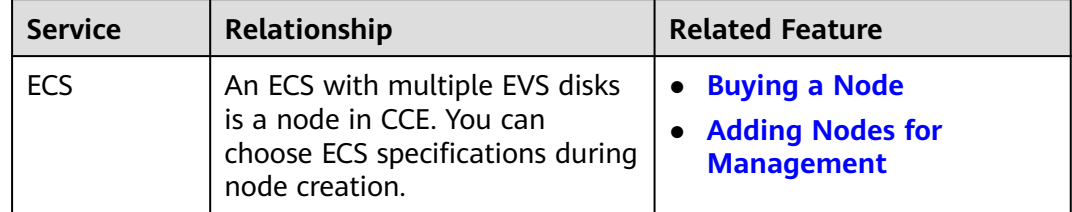

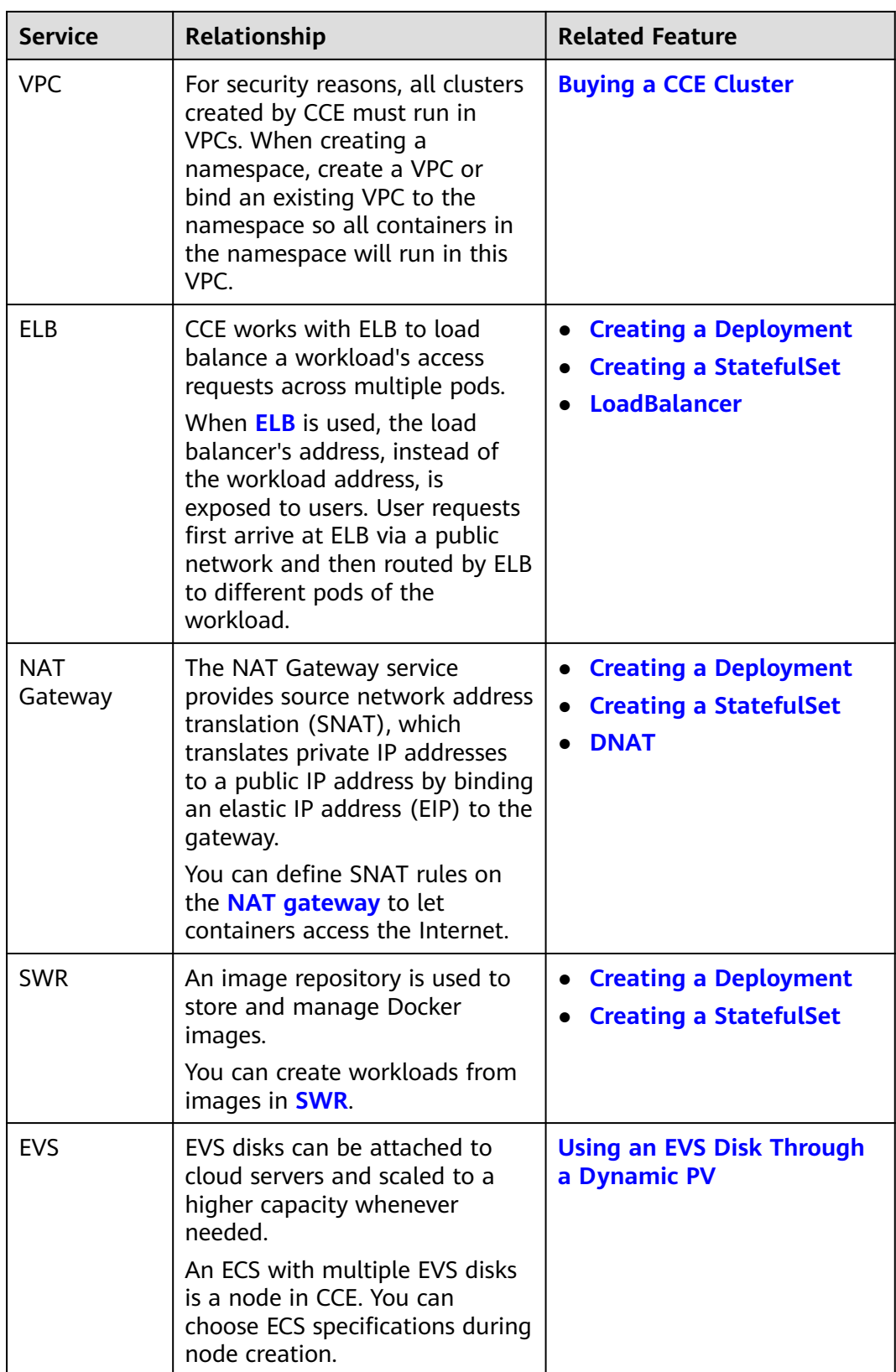

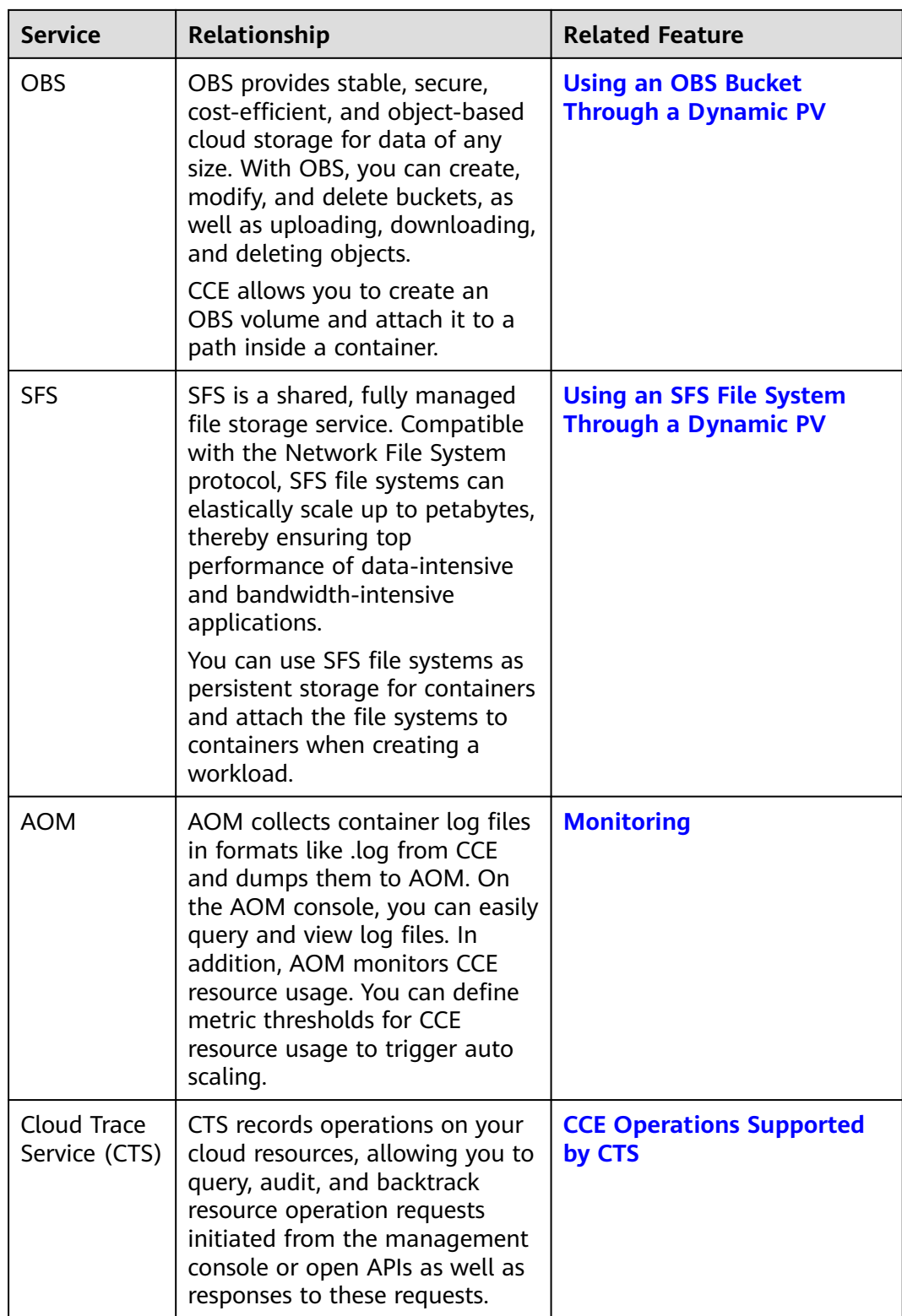

## **10 Regions and AZs**

#### <span id="page-50-0"></span>**Definition**

A region and availability zone (AZ) identify the location of a data center. You can create resources in a specific region and AZ.

- Regions are divided based on geographical location and network latency. Public services, such as Elastic Cloud Server (ECS), Elastic Volume Service (EVS), Object Storage Service (OBS), Virtual Private Cloud (VPC), Elastic IP (EIP), and Image Management Service (IMS), are shared within the same region. Regions are classified as universal regions and dedicated regions. A universal region provides universal cloud services for common domains. A dedicated region provides services of the same type only or for specific domains.
- An AZ contains one or more physical data centers. Each AZ has independent cooling, fire extinguishing, moisture-proof, and electricity facilities. Within an AZ, computing, network, storage, and other resources are logically divided into multiple clusters. AZs in a region are interconnected through high-speed optic fibers. This is helpful if you will deploy systems across AZs to achieve higher availability.

**Figure 10-1** shows the relationship between the region and AZ.

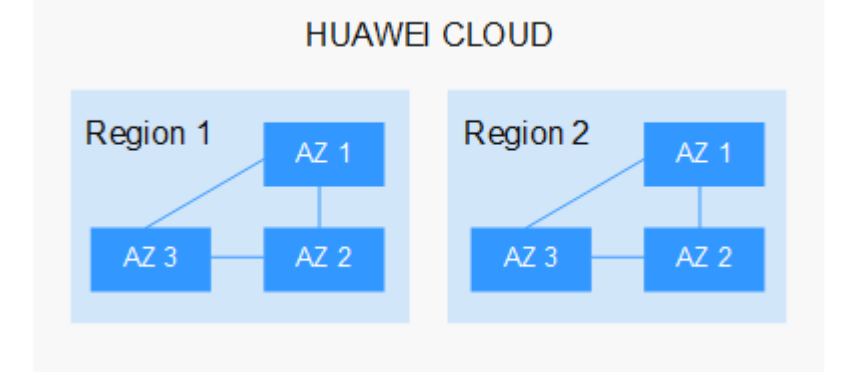

**Figure 10-1** Regions and AZs

Huawei Cloud provides services in many regions around the world. You can select a region and AZ as needed. For more information, see **[Global Products and](https://www.huaweicloud.com/intl/en-us/global/) [Services](https://www.huaweicloud.com/intl/en-us/global/)**.

#### **How to Select a Region?**

When selecting a region, consider the following factors:

**Location** 

Select a region close to you or your target users to reduce network latency and improve access rate.

Chinese mainland regions provide basically the same infrastructure, BGP network quality, as well as operations and configurations on resources. If you or your target users are in the Chinese mainland, you do not need to consider the network latency differences when selecting a region.

- If you or your target users are in the Asia Pacific region, except the Chinese mainland, select the **CN-Hong Kong**, **AP-Bangkok**, or **AP-Singapore** region.
- If you or your target users are in South Africa, select the **AF-Johannesburg** region.
- If you or your target users are in Europe, select the **EU-Paris** region.
- If you or your target users are in Latin America, select the **LA-Santiago** region.

 $\Box$  note

The **LA-Santiago** region is located in Chile.

Resource price

Resource prices may vary in different regions. For details, see **[Product Pricing](https://www.huaweicloud.com/intl/en-us/pricing/index.html) [Details](https://www.huaweicloud.com/intl/en-us/pricing/index.html)**.

#### **Selecting an AZ**

When deploying resources, consider your applications' requirements on disaster recovery (DR) and network latency.

- For high DR capability, deploy resources in different AZs within the same region.
- For lower network latency, deploy resources in the same AZ.

#### **Regions and Endpoints**

When using an API to access resources, you must specify a region and endpoint. For more information about regions and endpoints, see **[Regions and Endpoints](https://developer.huaweicloud.com/intl/en-us/endpoint)**.